#### **Введение**

В рамках реализации комплекса мер по повышению интереса обучающихся общеобразовательных организаций к судостроительной деятельности было принято решение о создании инженерных классов судостроительного профиля на базе общеобразовательных учреждений в субъектах Российской Федерации, где региональные органы исполнительной власти (далее – РОИВ) на базе общеобразовательных учреждений в соответствии с проектом флагманского вуза и при участии регионального вуза, а также других сетевых партнеров реализуют образовательные программы по направлению «Судостроение» в интересах предприятий судостроительной отрасли.

Проект создания и функционирования инженерных классов судостроительного профиля (далее – Проект) – это стратегическая образовательная инициатива целью которой является организация эффективной предпрофессиональной подготовки обучающихся за счет интеграции лучших практик общего и дополнительного образования и погружения в профильные программы индустрии, что обеспечивает высокое качество учебного процесса и формирование высокой мотивации обучающихся, позволяющей им в дальнейшем реализовать себя в инженерной деятельности в компаниях индустриальных партнеров.

В основе концепции инженерных классов судостроительного профиля лежит модель инженерного образования, которая реализуется на базе профильных классов через основные и дополнительные программы, а также внеучебную деятельность (экскурсии, мастер-классы, лекции и другие мероприятия от индустриальных партнёров) и внеурочную деятельность (инженерное дело).

Функционирование инженерных классов судостроительного профиля позволит обучающимся овладеть дополнительными знаниями по учебным предметам «Математика», «Физика» и «Информатика», а также развить инженерно-технические компетенции, обеспечит их опытом проектной работы и пониманием перспективных задач судостроительной отрасли, что позволит достичь необходимого уровня подготовки для продолжения обучения в ведущих профильных университетах и дальнейшей работы в индустрии.

### **1. Тезаурус**

- Академические партнеры образовательные организации среднего профессионального и высшего профессионального образования, использующие свои ресурсы в рамках сетевого взаимодействия по профилю Проекта, с целью формирования в регионе контингента абитуриентов, профессионально ориентированных на поступление по программам инженерно-технической направленности путем реализации мероприятий внеучебной деятельности, соответствующих профилю Проекта.
- Базовый региональный вуз образовательная организация высшего образования, основной целью которой является деятельность в рамках сетевого взаимодействия по функционированию профильных инженерных классов судостроительного профиля.
- Внеурочная деятельность образовательная деятельность, осуществляемая в формах, отличных от классно-урочной, и направленная на достижение планируемых результатов освоения основной образовательной программы в рамках реализации ФГОС.
- Внеучебная деятельность образовательная деятельность, осуществляемая в различных формах, дополняющая учебную деятельность мероприятиями программы воспитания, основной целью которых является решение задач воспитания, социализации, развития интересов учащихся и их профессионального самоопределения.
- Индустриальные партнеры предприятия, использующие свои ресурсы в рамках сетевого взаимодействия с целью создания инженерных классов и формирования в регионе контингента будущих специалистов в области инженерно-технической деятельности.
- Инженерный класс судостроительного профиля это формат обучения в профильном классе Общеобразовательной организации, содержание которого соответствует проекту инженерных классов судостроительного профиля, разработанному флагманским вузом, предусматривающий углубленное изучение профильных предметов («физика», «математика», «информатика»), обучение по дополнительным общеобразовательным программам и программам курсов внеурочной деятельности, определенных содержанием учебных программ инженерных классов, а также организацию внеучебной деятельности с участием в рамках сетевого взаимодействия базового регионального вуза, академических и индустриальных партнеров.
- Проект создания и функционирования инженерных классов судостроительного профиля, или Проект, разработанный флагманским вузом и реализуемый под его контролем, – это стратегическая образовательная инициатива, целью которой является организация эффективной предпрофессиональной подготовки обучающихся за счет интеграции лучших практик общего и дополнительного образования, внеурочной и внеучебной деятельности, погружения в передовые программы индустрии, что обеспечивает высокое качество учебного процесса и формирование высокой мотивации обучающихся, позволяющей им в дальнейшем реализовать себя в инженерной деятельности в компаниях индустриальных партнёров.
- ИРПО Федеральное государственное бюджетное образовательное учреждение дополнительного профессионального образования «Институт развития профессионального образования» (ФГБОУ ДПО ИРПО);
- Общеобразовательная организация-участник Проекта общеобразовательная организация, на базе которой реализуется проект инженерных классов в соответствии с проектом флагманского вуза; - Проектная деятельность – деятельность учащихся, направленная на получение проектного результата, обеспечивающего решение прикладной задачи и имеющего конкретное выражение, осуществляемая путем организации тьютором самостоятельной учебно-познавательной деятельности учащихся на всех этапах реализации проекта.
- РОИВ региональные органы исполнительной власти;
- Сетевое взаимодействие взаимодействие нескольких организаций, обеспечивающее возможность освоения учащимися образовательной программы с использованием ресурсов этих организаций, а также, при необходимости, с использованием ресурсов иных организаций, осуществляемое в соответствии с договором о сетевой форме реализации образовательной программы;
- Субъект РФ-участник Проекта субъект Российской Федерации, на территории которого создаются и функционируют инженерные классы судостроительного профиля;
- Флагманский вуз образовательная организация высшего образования, являющаяся разработчиком проекта инженерного класса судостроительного профиля, также функцией которого является методический контроль за реализацией проекта, разработка учебных программ, программ обучения педагогов, обучение педагогов, организация мероприятий внеучебной деятельности в очном и дистанционном формате, регулярный анализ и актуализация тематик профильных программ и дисциплин, реализуемых общеобразовательными организациями в рамках проекта. В инженерных классах судостроительного профиля функцию флагманского вуза выполняет **Санкт-Петербургский государственный морской технический университет (СПбГМТУ)**.

#### **2. Актуальность и обоснование создания инженерных классов**

Проект создания инженерных классов судостроительного профиля реализуется в обеспечение решения задач, предусмотренных подпунктами «г», «д» пункта 19 Основ государственной политики в области развития оборонно-промышленного комплекса Российской Федерации на период до 2025 года и дальнейшую перспективу, утвержденных Указом Президента Российской Федерации от 23 февраля 2017 № 91, и в соответствии с пунктами 65, 66 Плана мероприятий по реализации в 2021 - 2024 годах Основ государственной политики в области развития оборонно-промышленного комплекса Российской Федерации на период до 2025 года и дальнейшую перспективу, утвержденного распоряжением Правительства Российской Федерации от 30 сентября 2021 г. № 2750-р, предусматривающий комплекс мероприятий по привлечению молодых специалистов в организации высокотехнологичных отраслей промышленности и закреплению их в этих организациях и по популяризации и повышении привлекательности работы в организациях высокотехнологичных отраслей промышленности путем развития технического творчества школьников, поскольку позволит обеспечить углубленную подготовку школьников по базовым естественнонаучным дисциплинам, а также создать условия для профориентации школьников для их последующего трудоустройства в организации обороннопромышленного комплекса.

Создание и функционирование профильных инженерных классов судостроительного профиля является перспективным направлением в области развития промышленной отрасли, позволит обеспечить углубленную подготовку обучающихся по базовым естественно-научным дисциплинам и дополнительным общеразвивающим программам, а также создать условия для профориентации обучающихся с целью их последующего поступления в профильные инженерные вузы и по завершении обучения – трудоустройства в организации судостроительного профиля.

Необходимость реализации Проекта обусловлена его актуальностью на различных уровнях, в частности:

- **федеральный уровень** актуальности Проекта определяется Посланием Президента РФ В.В. Путина Федеральному собранию, в котором четко указывается на необходимость привлечения материальных и кадровых ресурсов для обеспечения высокого уровня образования населения, в том числе через инженерные общеобразовательные организации. Создание инженерных классов судостроительного профиля соответствуют Национальным целям развития России до 2030 года (п.Б – Возможности для самореализации и развития талантов, п.Д – Достойный, эффективный труд и успешное предпринимательство), задачам Стратегии научно-технологического развития России (п.А – создать возможности для выявления талантливой молодежи и построения успешной карьеры в области науки, технологий и инноваций, обеспечив тем самым развитие интеллектуального потенциала страны), ключевым показателям эффективности Национального проекта «Образование» (Доля детей в возрасте от 5 до 18 лет, охваченных дополнительным образованием), задачам Федерального проекта «Кадры для цифровой экономики» Национального проекта «Цифровая экономика РФ» (Обеспечение доступности для населения обучения по программам дополнительного образования для получения новых востребованных на рынке труда цифровых компетенций), стратегическим целям Стратегии развития морской деятельности Российской Федерации до 2030 года (п.VII – Подготовка, привлечение и сохранение квалифицированных кадров в сфере морской деятельности), основным положениям Стратегии развития судостроительной промышленности на период до 2035 года.

- **региональный уровень** актуальности Проекта предусматривает решение проблем регионов Российской Федерации в области ранней профориентации подрастающего поколения для сокращения кадрового дефицита по инженерным и техническим специальностям. Подобный дефицит подтверждается данными социологических исследований. Кроме того, Проект может быть распространен среди других регионов Российской Федерации для развития ранней профориентации молодежи;

- **локальный уровень** актуальности Проекта определяется запросом учащихся и родителей (законных представителей) на дополнительное образование в области физико-математического и инженерно-технического цикла, что может быть подтверждено высоким спросом на внеурочную деятельность и дополнительное образование данной направленности, которое реализуется в общеобразовательной организации

# **3. Цели и задачи создания инженерных классов, Участники Проекта**

**Цель проекта:** создание системы непрерывной подготовки кадров для судостроительной отрасли путем формирования эффективной профильной предпрофессиональной образовательной среды посредством интеграции общего и дополнительного образования, внеурочной и внеучебной деятельности, реализуемых в сетевом взаимодействии общеобразовательной организации-участника Проекта, флагманского вуза, базового регионального вуза, академических и индустриальных партнеров, для построения осознанной образовательной и профессиональной траектории в области судостроения.

# **Задачи Проекта:**

- реализация практико-ориентированного обучения с применением современных образовательных технологий, в том числе с использованием лабораторных комплексов и высокотехнологичного оборудования, на основе предпрофессиональных учебных курсов в сетевом взаимодействии общеобразовательной организации-участника Проекта, Флагманского вуза, базового регионального вуза, академических и индустриальных партнеров;

- создание гибкой системы предпрофессионального образования, обеспечивающей качественную подготовку обучающихся к освоению будущей инженерной профессии, и инструментов ее управления;

- включение обучающихся в проектную и исследовательскую деятельность инженерной направленности.

#### **Участниками Проекта являются:**

Министерство Просвещения РФ ФГБОУ ДПО «Институт развития профессионального образования» РОИВ: Министерство образования Калининградской области ОО: ГБОУ КО КШИ «АПКМК» Флагманский вуз: Санкт-Петербургский государственный морской технический университет (СПбГМТУ) Индустриальные партнеры: Прибалтийский судостроительный завод «Янтарь» Базовый региональный вуз: ФГАОУ ВО БФУ им. И. Канта Прочие партнеры: КГТУ, ИМТЭС( институт морских технологий, энергетики и строительства) ГБУ КО НОО «Центр развития одаренных детей» ГАУКОДО КОДЮЦЭКТ (ДТ "Морской Кванториум")

#### **Реализация проекта приведет к:**

- увеличению охвата и вовлеченности обучающихся в непрерывную систему подготовки кадров для судостроительной отрасли;

- знакомству обучающихся с профессиями судостроительной отрасли и требованиями к ним;

- формированию у обучающихся мотивации к построению осознанной образовательной траектории и выбору профессиональной деятельности в судостроительной области;

- развитию инженерных, технологических и цифровых компетенций у обучающихся.

## **4. Ожидаемые результаты:**

- Сетевое взаимодействие между ГБОУ КО КШИ «АПКМК» и другими участниками проекта позволит выстроить сбалансированную систему подготовки инженерных кадров.

- Формирование комплексной системы профориентации в целях опережающего кадрового развития судостроительной отрасли;

- Развитие системы непрерывной подготовки инженерных кадров, обладающих необходимыми профессиональными компетенциями;

- Обеспечение эффективного функционирования системы выявления и развития талантов, в том числе для последующей целевой подготовки на судостроительных предприятиях;

- Повышение мотивации обучающихся к осознанному выбору профессий в области науки, технологий и инноваций в рамках судостроительного профиля;

- Обеспечение получения обучающимися новых востребованных на рынке труда цифровых компетенций;

- Освоение учащимися инженерных классов технологических и цифровых компетенций, а также навыков проектной, творческой и исследовательской деятельности;

- Повышение престижа инженерного и судостроительного образования в Российской Федерации.

- По окончании обучения в инженерных классах учащиеся получают сертификат об обучении, за который Флагманский вуз и академические партнеры Проекта могут начислять дополнительные баллы при поступлении в вуз.

# **5. Схема взаимодействия ГБОУ КО КШИ «АПКМК» г. Калининграда с участниками Проекта**

Проект планируется реализовывать на уровне основного общего и среднего общего образования в образовательной организации, в сотрудничестве с СПбГМТУ, базовым региональным вузом ФГАОУ ВО БФУ им. И. Канта; КГТУ, ИМТЭС( институт морских технологий, энергетики и строительства), академическими и индустриальными партерами ГБУ КО НОО «Центр развития одаренных детей»; ГАУКОДО КОДЮЦЭКТ (ДТ "Морской Кванториум")

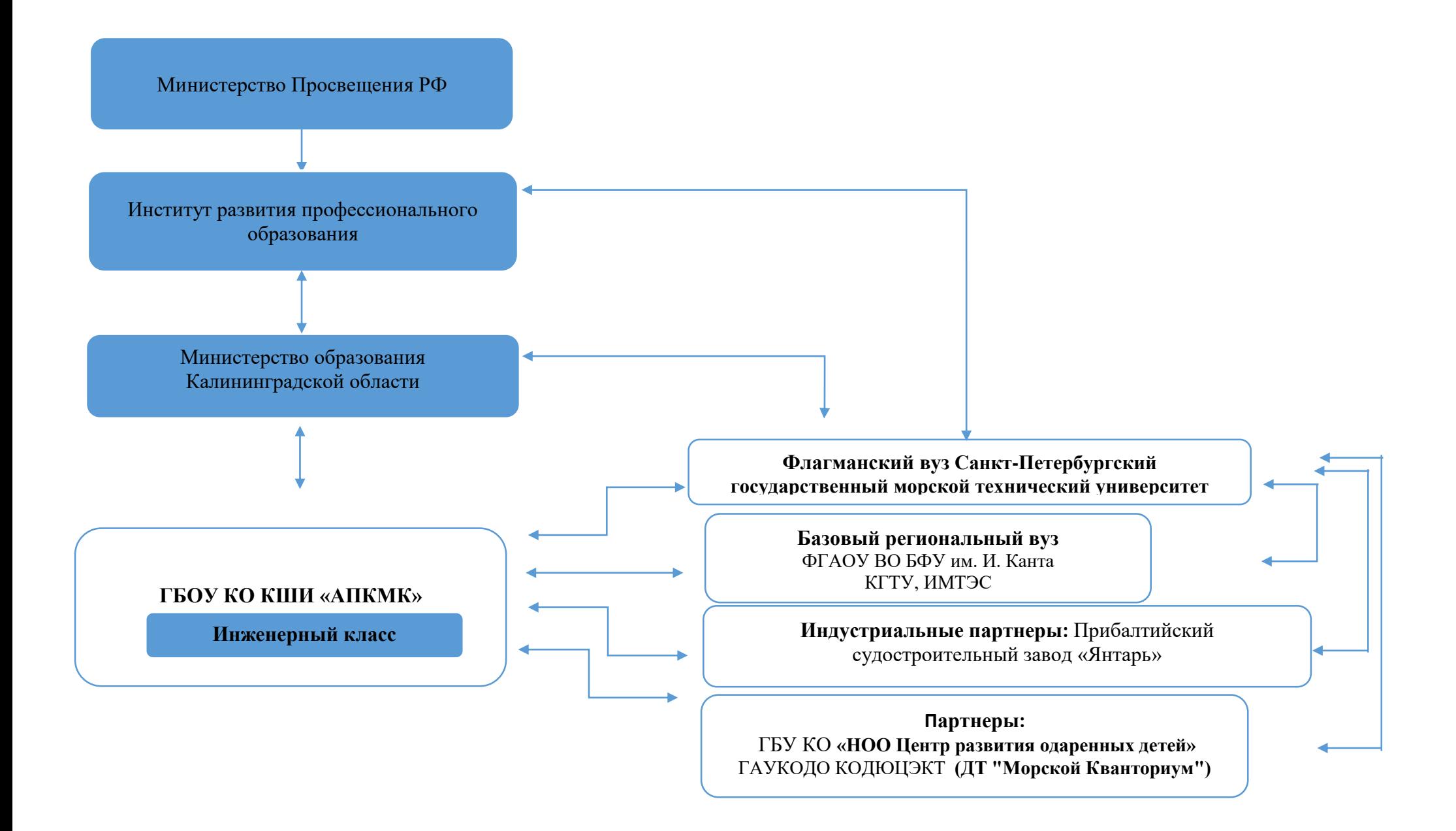

#### **6. Период реализации и нагрузка обучающихся в рамках реализации инженерных классов**

## **6.1 Обоснование периода реализации Проекта**

-

Образовательные программы инженерных классов составлены в соответствии с федеральными государственными стандартами основного общего образования, утвержденными Приказом Министерства просвещения Российской Федерации от 31 мая 2021 года №287 и предусматривают реализацию программ углубленного изучения учебных предметов «Математика», «Физика» и «Информатика». В зависимости от их сочетания формируется технологический или универсальный профиль обучения.

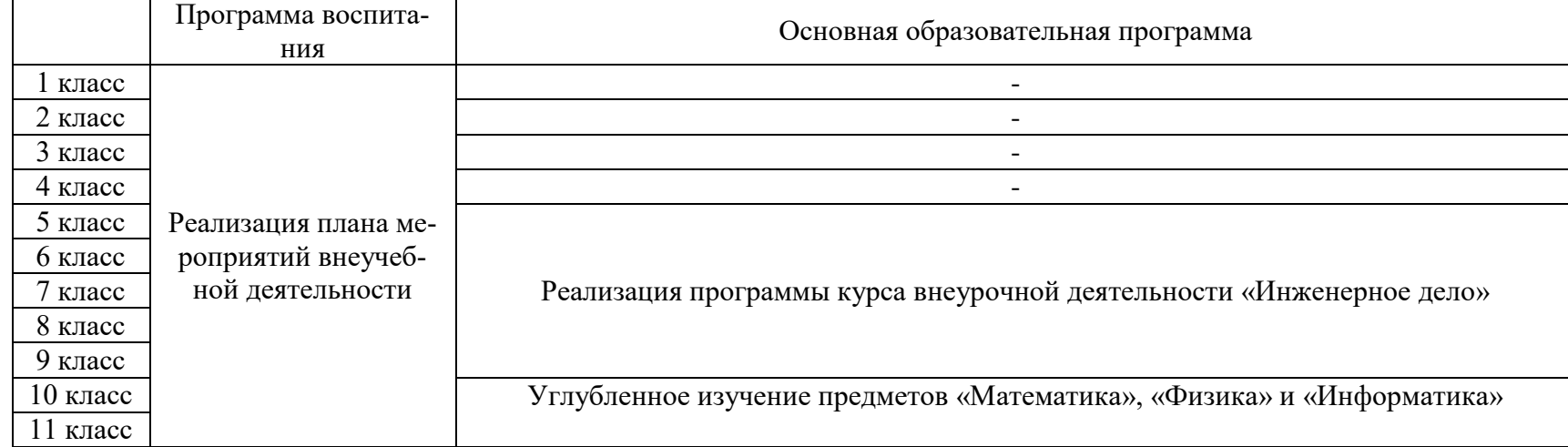

Для достижения поставленных целей Проекта предлагается реализовать комплексный подход, включающий в себя:

- План мероприятий внеучебной деятельности, включающий профориентационные мероприятия:

для 1-11 класса на базе школы с флагманским вузом, академическими и индустриальными партнерами;

- Углубленное изучение предмета «Математика» в количестве 408 академических часов. Период реализации: 2 года (10-11 класс);
- Углубленное изучение предмета «Физика» в количестве 204 академических часов. Период реализации: 2 года (10-11 класс);
- Углубленное изучение предмета «Информатика» в количестве 272 академических часов. Период реализации: 2 года (10-11 класс);

- Дополнительные общеобразовательные общеразвивающие программы: «Морская робототехника и судомоделизм», «Компьютерное мо-

делирование и проектирование», «Технологическое предпринимательство» в количестве 68 академических часов (по каждой из программ). Период реализации: 2 года (10-11 класс). «Инженерное дело» в количестве 306 академических часов. Период реализации: 5 лет (5-9 класс);

# **Темы, изучаемые в рамках программ курса внеурочной деятельности «Инженерное дело»**

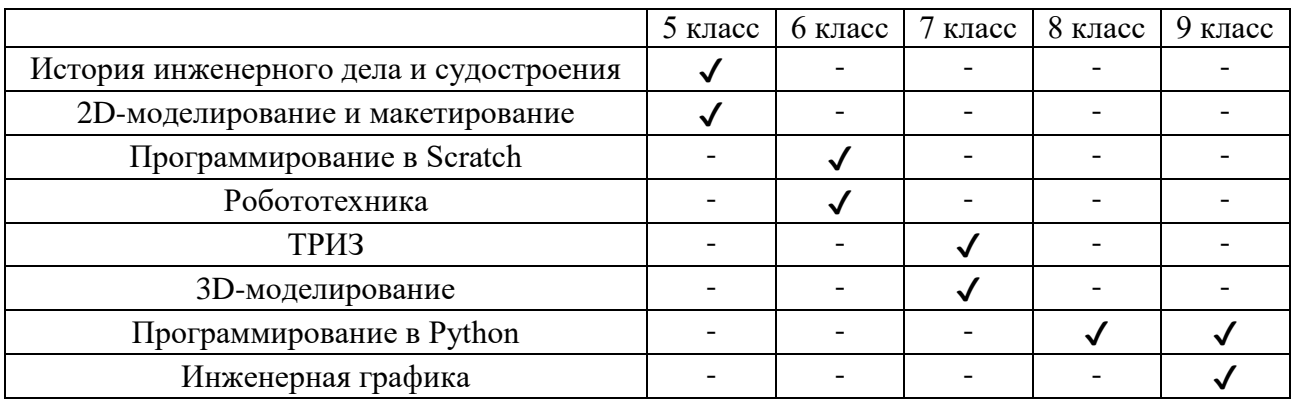

#### **6.2.Нагрузка учащихся**

Учебный предмет «Математика»:

 $\downarrow$  10 класс – 204 академических часа за учебный год (6 академических часов в неделю);

 $\ddot{+}$  11 класс – 204 академических часа за учебный год (6 академических часов в неделю). Учебный предмет «Физика»:

 $\downarrow$  10 класс – 102 академических часа за учебный год (3 академических часа в неделю);

 $\downarrow$  11 класс – 102 академических часа за учебный год (3 академических часа в неделю). Учебный предмет «Информатика»:

 $\ddot{+}$  10 класс – 136 академических часа за учебный год (4 академических часа в неделю);

 $+11$  класс – 136 академических часа за учебный год (4 академических часа в неделю). Программа дополнительного образования «Морская робототехника и судомоделизм»:

 $\downarrow$  10 класс – 34 академических часа за учебный год (1 академический час в неделю);

 $\downarrow$  11 класс – 34 академических часа учебный год (1 академический час в неделю).

Программа дополнительного образования «Компьютерное моделирование и проектирование»:

 $\downarrow$  10 класс – 34 академических часа за учебный год (1 академический час в неделю);

 $\downarrow$  11 класс – 34 академических часа учебный год (1 академический час в неделю). Программа дополнительного образования «Технологическое предпринимательство»:

 $\downarrow$  10 класс – 34 академических часа за учебный год (1 академический час в неделю);

 $\downarrow$  11 класс – 34 академических часа учебный год (1 академический час в неделю). Программа дополнительного образования «Оптика лазеров»:

 $\ddot{+}$  10 класс – 34 академических часа за учебный год (1 академический час в неделю);

 $\downarrow$  11 класс – 34 академических часа учебный год (1 академический час в неделю). Программа дополнительного образования «Инженерное дело»:

- $\pm$  5 класс 68 академических часа за учебный год (2 академический час в неделю);
- $\textcolor{red}{\downarrow}$  6 класс 68 академических часа за учебный год (2 академический час в неделю);
- $\downarrow$  7 класс 68 академических часа за учебный год (2 академический час в неделю);
- $\textcolor{red}{\downarrow}$  8 класс 34 академических часа за учебный год (1 академический час в неделю);
- $\downarrow$  9 класс 68 академических часа за учебный год (2 академический час в неделю).

## Кроме этого:

- учебный план среднего общего образования может предусматривать изучение элективных учебных предметов, развивающих содержание базовых учебных предметов «Математика», «Физика» и «Информатика», а также поддерживать изучение смежных учебных предметов на профильном уровне на основании выбора их участниками образовательного процесса.

# **7. Процесс разработки и реализации Проекта**

# 7.1 Этапы разработки и реализации

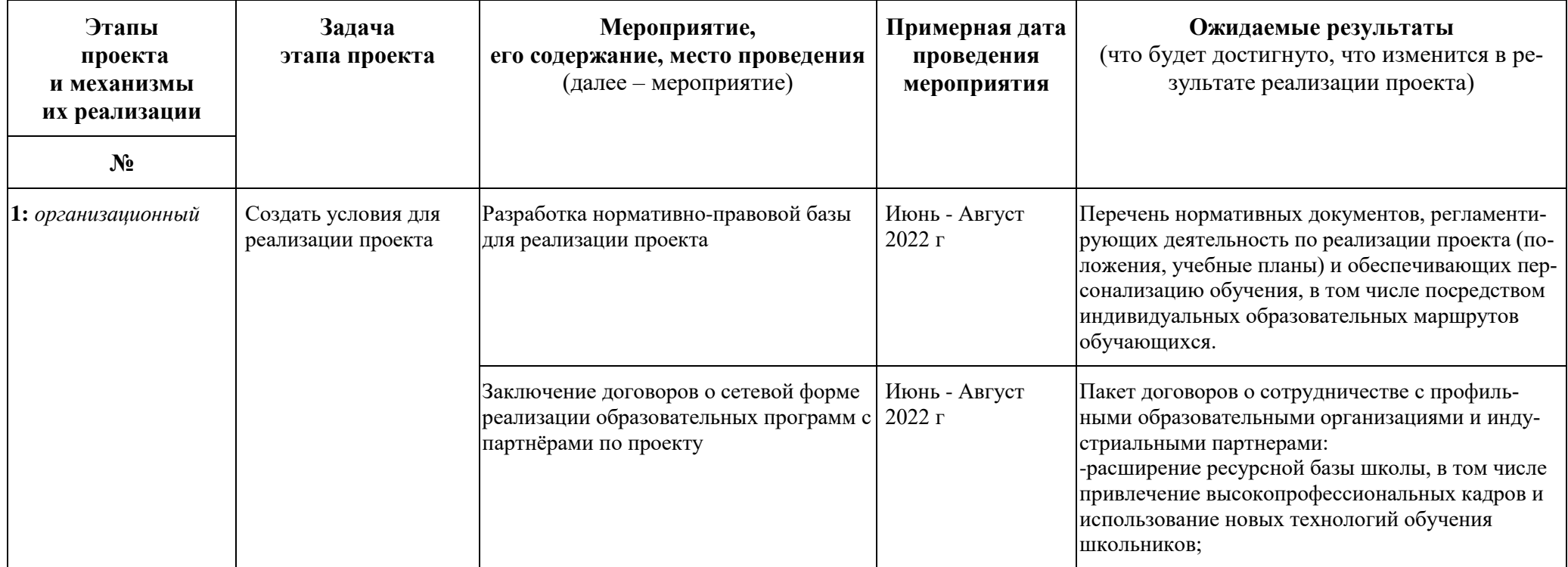

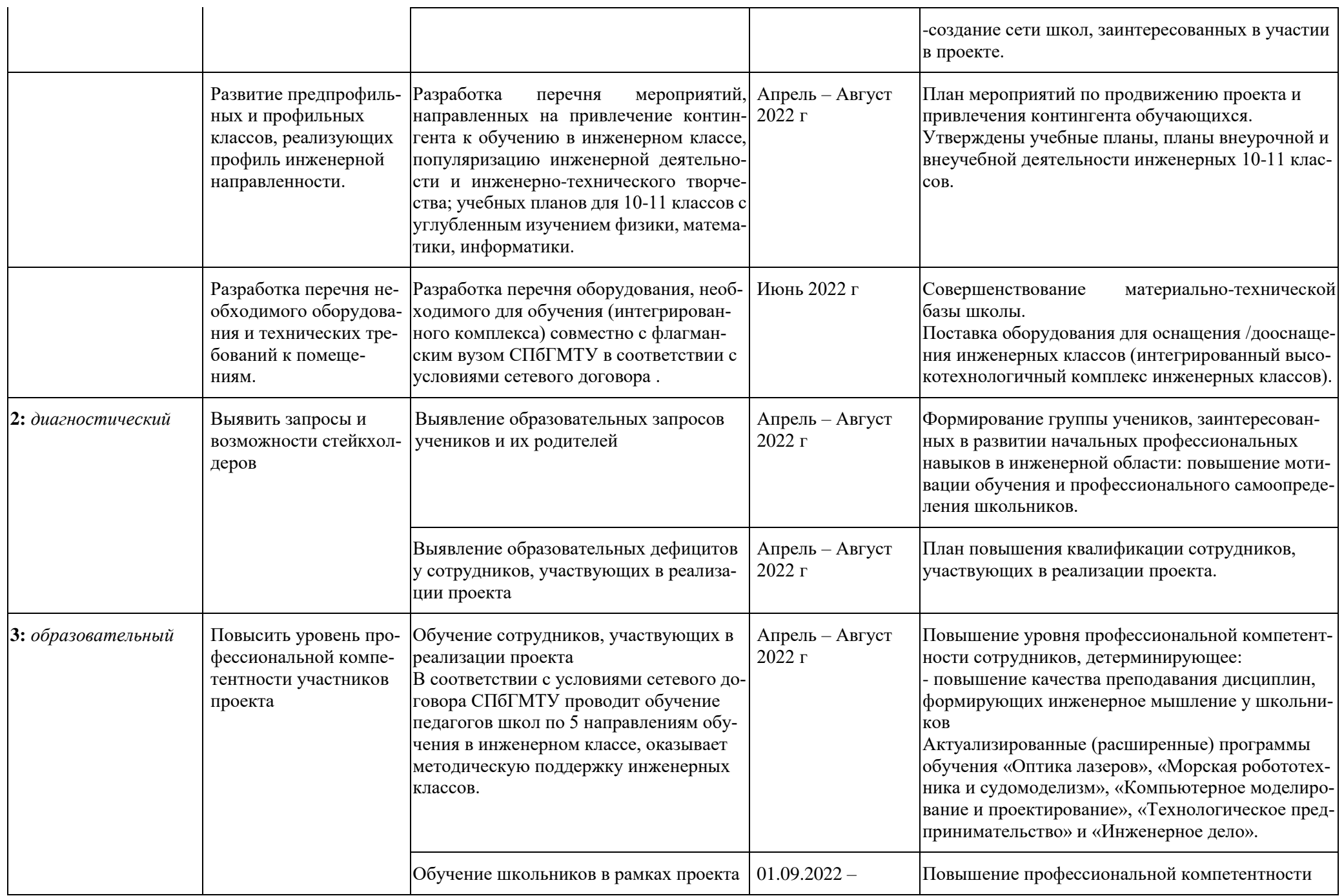

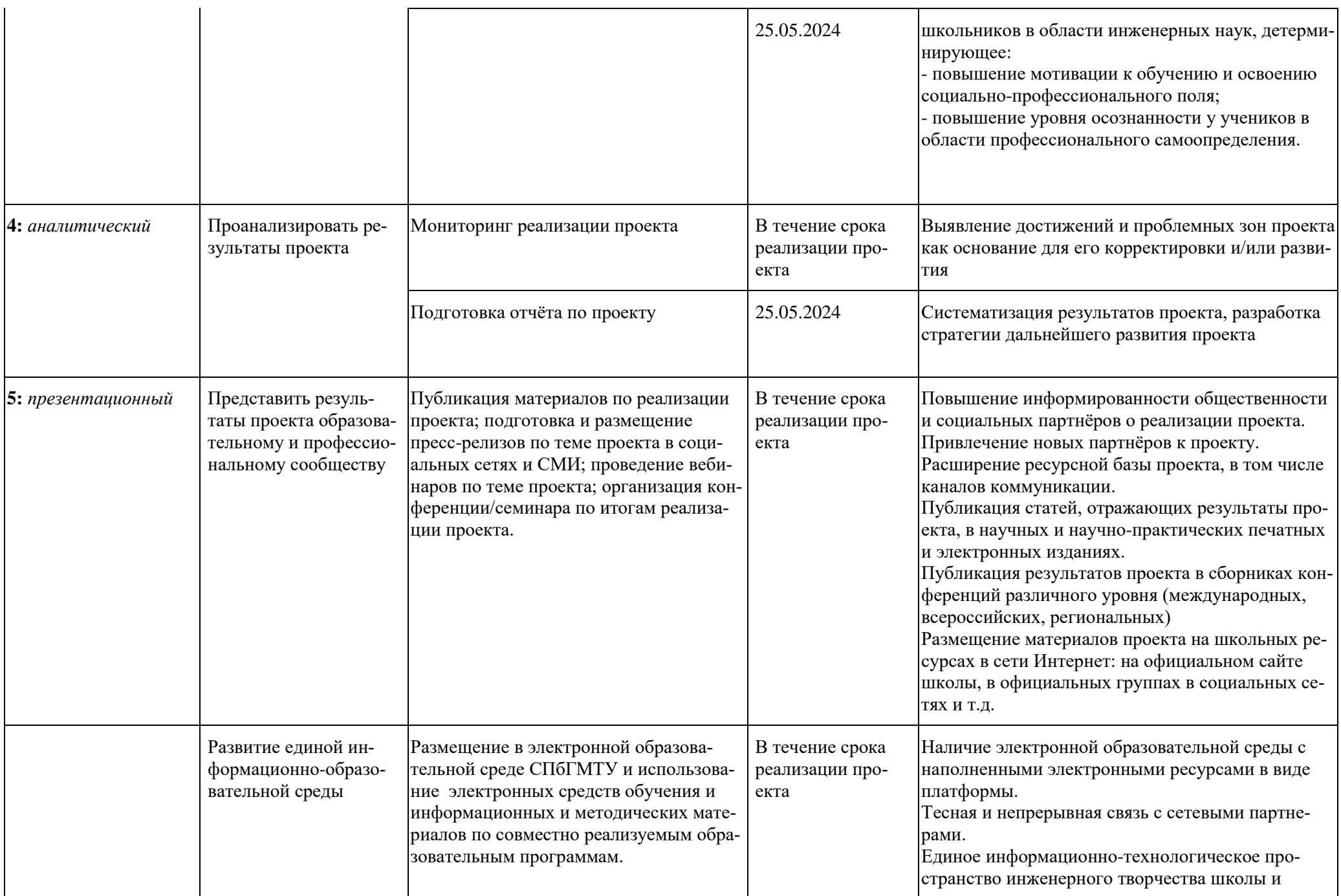

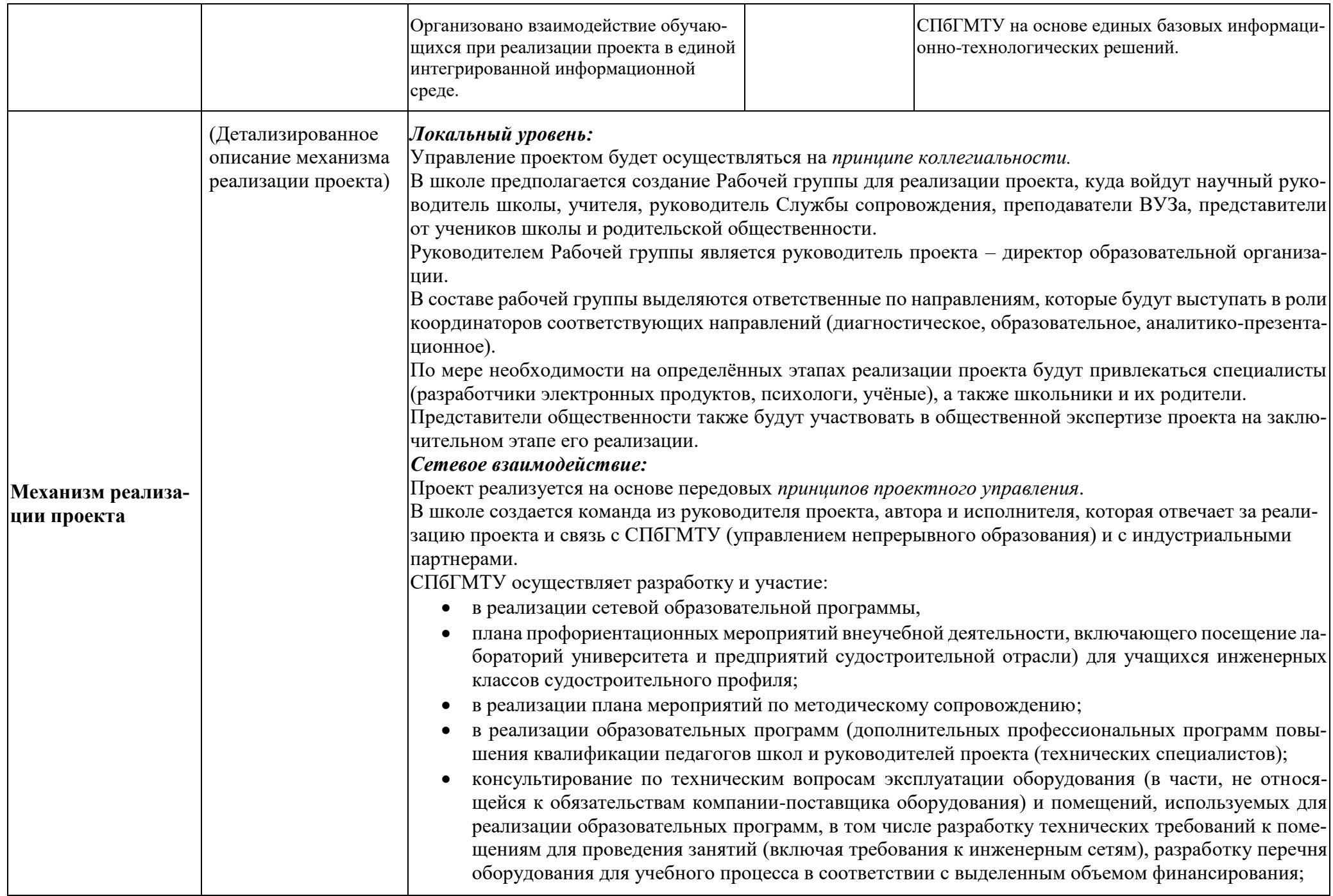

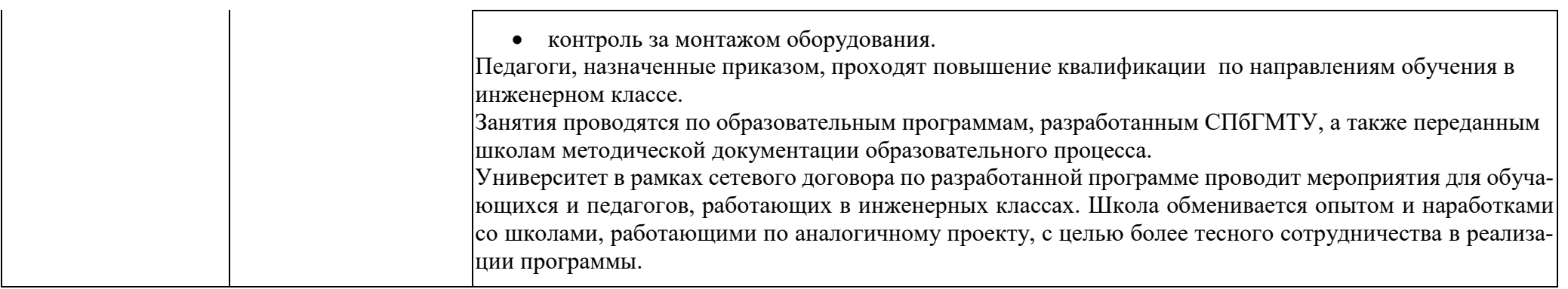

### **7.2 Контроль за выполнением Проекта**

Координацию процесса реализации Проекта осуществляет Федеральное государственное бюджетное образовательное учреждение дополнительного профессионального образования «Институт развития профессионального образования» путем выстраивания системной работы Региональных координаторов.

#### **7.3 Финансирование Проекта:**

Региональный бюджет

# **8. Участники Проекта**

#### **8.1 Флагманский вуз (СПбГМТУ)**

От Флагманского вуза взаимодействие с ГБОУ КО КШИ «АПКМК» осуществляет Управление непрерывного образования

#### **Функционал флагманского вуза**

Основными функциями флагманского вуза являются:

- разработка проекта инженерного класса судостроительного профиля;

- разработка и предоставление Субъектам РФ-участникам Проекта дополнительных общеобразовательных общеразвивающих программ, программы внеурочной деятельности и примерной программы внеучебной деятельности;

- реализация программ повышения квалификации педагогических работников общеобразовательной организации;

- оказание консультационной и методической поддержки при открытии и функционировании инженерных классов судостроительного профиля;

- регулярный анализ и актуализация тематик профильных общеобразовательных программ и дисциплин, реализуемых общеобразовательными организациями;

- организация и проведение мероприятий для всех инженерных классов судостроительного профиля (очный и дистанционный формат);

- организация работы всех участников проекта в единой информационной среде

#### **8.2 Общеобразовательная организация ГБОУ школа № 375 Санкт-Петербурга**

#### **8.2.1. Функционал ГБОУКО КШИ «АПКМК»**

- назначение руководителя (ответственного) за инженерный класс судостроительного профиля, в задачи которого будет входить курирование деятельности по созданию и функционированию инженерного класса на базе общеобразовательной организации;

- набор обучающихся для обучения в инженерном классе судостроительного профиля;

- осуществление ремонта помещения; - закупка товаров, работ, услуг для создания инженерного профильного класса судостроительного профиля;

- реализация проекта в соответствии с документацией проекта, разработанной флагманским вузом;

- реализация Образовательных программ (дополнительных общеобразовательных общеразвивающих программ) для обучающихся инженерных классов судостроительного профиля;

- осуществление ремонта помещения;

- закупка товаров, работ, услуг для создания инженерного профильного класса судостроительного профиля;

- реализация проекта в соответствии с документацией проекта, разработанной флагманским вузом;

- направление педагогических работников инженерного класса судостроительного профиля на повышение квалификации в флагманский вуз;

- утверждение программ дополнительного образования, программы курсов внеурочной деятельности, а также плана мероприятий внеучебной деятельности и расписания на учебный год;

- реализация плана мероприятий внеучебной деятельности совместно с базовым региональным вузом и индустриальным партнером;

- реализация дополнительных общеобразовательных общеразвивающих программ «Оптика лазеров», «Морская робототехника и судомоделизм», «Компьютерное моделирование и проектирование», «Технологическое предпринимательство», а также программы курса внеурочной деятельности «Инженерное дело» и программы внеучебной деятельности;

- взаимодействие с базовым региональным вузом и индустриальным партнером по вопросу организации профориентационных мероприятий (экскурсии на предприятия, мастер-классы судостроительной тематики, посещение лабораторий, лекции специалистов отрасли и другое);

- открытие инженерного класса судостроительного профиля на своей площадке.

- участие в разработке и реализацию части Образовательных программ (программ курсов внеурочной деятельности, плана профориентационных мероприятий внеучебной деятельности) для обучающихся инженерных классов судостроительного профиля;

#### **8.2.2. Алгоритм отбора, найма и поддержки преподавателей инженерных классов**

- Выбор преподавателей среди штатных сотрудников общеобразовательной организации или внешних кандидатов.

- Выбор преподавателей профильных специальностей в базовом региональном вузе по направлению судостроения из числа заинтересованных в работе с обучающимися.

 **Потенциальные сотрудники, которые могут быть наделены функционалом преподавателя образовательных программ инженерных классов**  Преподавателями инженерного класса могут быть лица, соответствующие критериям Ст. 46 «Право на занятие педагогической деятельностью» Федерального закона № 273 «Об образовании в Российской Федерации» (с изм. и доп., вступ. в силу с 01.03.2022).

Таким образом, преподавателями учебных предметов «Математика», «Физика» и «Информатика» и курса внеурочной деятельности «Инженерное дело» могут быть:

- преподаватели (учителя) общеобразовательных организаций;

- преподаватели профессиональных образовательных организаций и вузов, прошедшие обучение по дополнительным профессиональным программам повышения квалификации;

- студенты средних профессиональных и высших профессиональных учреждений, обучающиеся по направлению подготовки «Образование и педагогические науки», при условии успешного прохождения промежуточной аттестации не менее чем за три года обучения по данному направлению подготовки.

Преподавателями дополнительных общеобразовательных общеразвивающих программ могут быть:

- преподаватели (учителя и педагоги дополнительного образования) общеобразовательных организаций, прошедшие обучение по дополнительным профессиональным программам повышения квалификации;

- преподаватели профессиональных образовательных организаций и вузов, прошедшие обучение по дополнительным профессиональным программам повышения квалификации;

- студенты высших профессиональных учреждений, обучающиеся по образовательным программам высшего образования по специальностям и направлениям подготовки, соответствующим направленности дополнительных общеобразовательных программ, при условии успешного прохождения промежуточной аттестации не менее чем за два года обучения по данному направлению подготовки, прошедшие обучение по дополнительным профессиональным программам повышения квалификации.

## **8.2.3. Процесс оформления преподавателей инженерных классов**

Трудоустройство преподавателей осуществляется на основании заключения трудового договора между общеобразовательной организацией и преподавателем. При этом процесс оформления преподавателей инженерных классов зависит от формата оформления.

#### **Формат оформления преподавателей инженерных классов**

Формат оформления преподавателей инженерных классов осуществляется в соответствии со штатным расписанием общеобразовательной организации. Педагоги, работающие по основному месту работы в общеобразовательной организации, выполняют педагогическую деятельность в инженерном классе на условиях совмещения.

Трудоустройство внешних сотрудников общеобразовательных организаций подразумевает введение новой ставки в общеобразовательной организации и заключение трудового договора на должность «Учитель» или на должность «Педагог дополнительного образования» на условиях внешнего совместительства.

Форма оплаты труда преподавателей инженерных классов определяется действующим законодательством.

#### **Вид договора, заключаемый общеобразовательными организациями с преподавателями инженерных классов**

Вид договора, заключаемый общеобразовательными организациями с преподавателями инженерных классов, – трудовой договор.

# **8.3. Организации дополнительного образования**

# **8.3.1.Функционал организаций дополнительного образования в рамках Проекта**

- Реализация программы курса внеурочной деятельности «Инженерное дело»;
- Участие в реализации плана мероприятий внеучебной деятельности;
- Предоставление кадровых ресурсов для организации проектной деятельности учащихся (тьюторское сопровождение).

## **8.3.2.Отбор организаций дополнительного образования**

- Возможность реализации образовательных программ судостроительного профиля;

- Организационная готовность к осуществлению функционала, предусмотренного п.8.2.1.;

- Наличие развитой материально-технической базы, позволяющей осуществлять поддержку реализации образовательных программ.

### **8.4. Профессиональные образовательные организации**

### **8.4.1. Функционал профессиональных образовательных организаций**

- Возможность реализации программы курса внеурочной деятельности «Инженерное дело»;

- Участие в реализации плана мероприятий внеучебной деятельности;

- Предоставление кадровых ресурсов для организации проектной деятельности учащихся (тьюторское сопровождение).

8.4.2.Отбор профессиональных образовательных организаций региона:

- Возможность реализации образовательных программ инженерно-технической направленности;

- Организационная готовность к осуществлению функционала, предусмотренного п.8.3.1 данных методических рекомендаций;

- Наличие развитой материально-технической базы, позволяющей осуществлять поддержку при реализации образовательных программ, предусмотренных Проектом.

## **8.5.Высшие учебные заведения**

# **8.5.1.Функционал организаций высшего образования:**

- Организация в лабораториях, мастерских и т.п. специализированных помещениях внеучебных мероприятий инженерно-технической направленности для учащихся инженерных классов;

- Участие в реализации плана мероприятий внеучебной деятельности;

- Предоставление кадровых ресурсов для организации проектной деятельности учащихся (тьюторское сопровождение).

# **8.6.Базовый региональный вуз**

ФГАОУ ВО БФУ им. И. Канта; КГТУ, ИМТЭС( институт морских технологий, энергетики и строительства)

# **Функционал базового регионального вуза в рамказ Проекта**

Участие организаций высшего образования в Проекте определяется на основании сетевого договора с общеобразовательной организацией. Функционал организаций высшего образования в рамках Проекта может включать следующие условия:

- Организация в лабораториях, мастерских и т.п. специализированных помещениях внеучебных мероприятий инженерно-технической направленности для учащихся инженерных классов;

- Участие в реализации плана мероприятий внеучебной деятельности;

- Предоставление кадровых ресурсов для организации проектной деятельности учащихся (тьюторское сопровождение).

# **8.7. Индустриальные партнеры**

# **8.7.1.Функционал индустриальных партнеров школы в рамках Проекта**

Участие предприятий-партнеров в Проекте определяется на основании сетевого договора с общеобразовательной организацией:

- Выделение финансовых средств для реализации Проекта на базе общеобразовательной организации;

- Организация в лабораториях, мастерских и т.п. специализированных помещениях внеучебных мероприятий инженерно-технической направленности;

- Предоставление помещений и кадровых ресурсов для реализации плана мероприятий внеучебной деятельности;

- Организация профессиональных проб учащихся инженерных классов на предприятии;

- Предоставление кадровых ресурсов для организации проектной деятельности учащихся (тьюторское сопровождение).

#### **8.7.2.Отбор индустриальных предприятий-партнеров**

- Инженерно-техническая направленность деятельности;

- Организационная готовность к осуществлению функционала, предусмотренного п.8.6.1;

- Наличие развитой материально-технической базы, позволяющий осуществлять поддержку при реализации образовательных программ, предусмотренных Проектом.

# **9 Инфраструктура для создания (развития) инженерного класса в ГБОУ КО КШИ «АПКМК».**

### **9.1. Схема кабинета**

**9.1.1. Примерный план кабинета для реализации программы «Компьютерное моделирование и проектирование»**

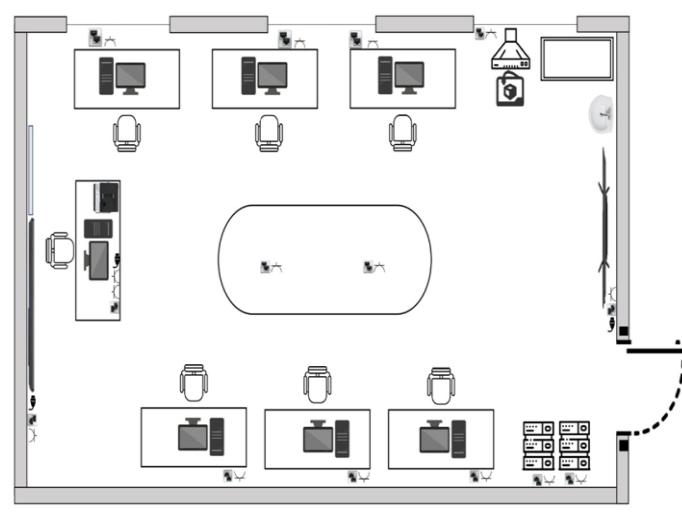

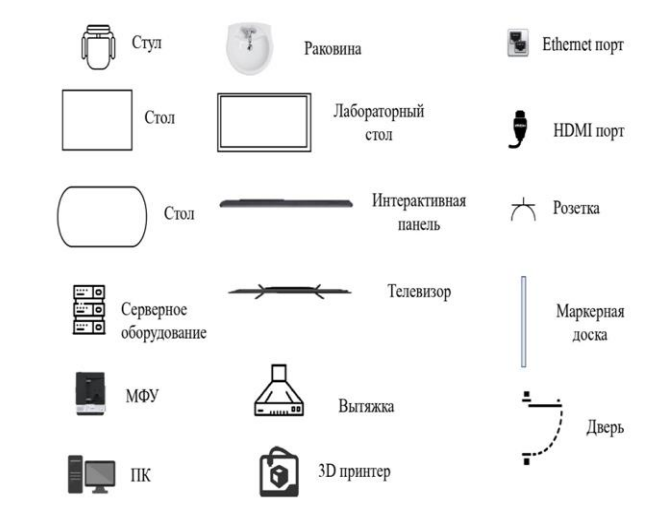

Рис. 1. Примерный план кабинета Рис. 2. Обозначение инфраструктурных объектов

# **9.1.2. Примерный план кабинета для реализации программы «Морская робототехника и судомоделизм»**

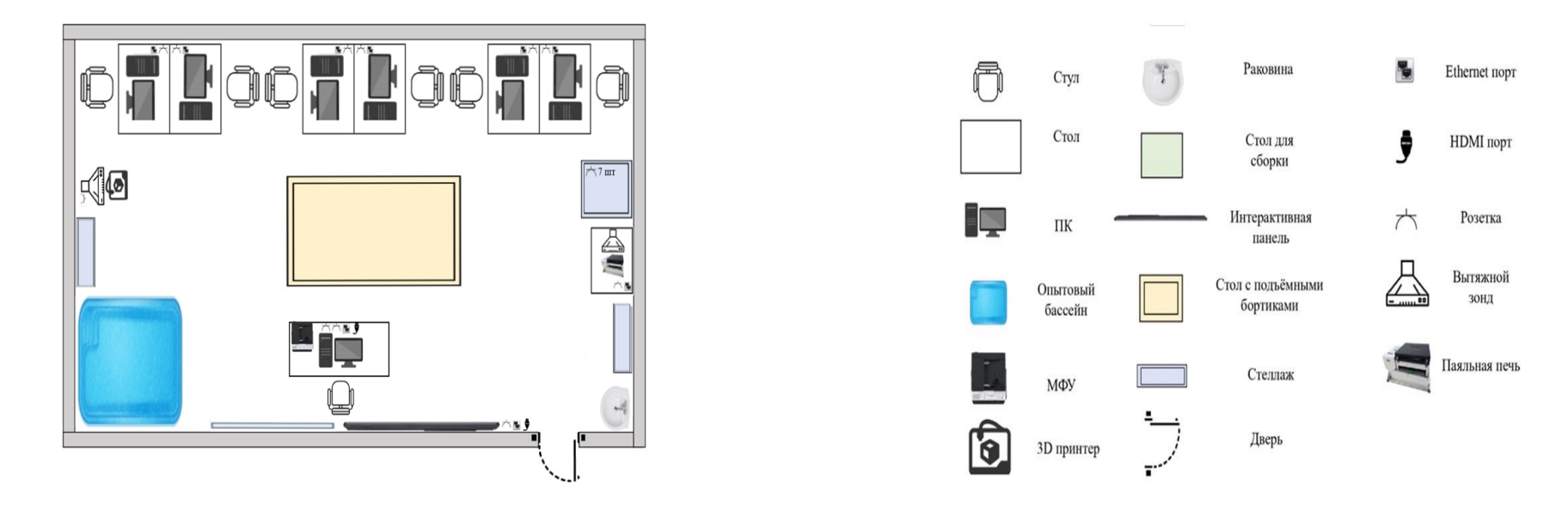

Рис. 3. Примерный план кабинета Рис. 4. Обозначение инфраструктурных объектов

# **9.2. Требования и рекомендации к помещениям** Все помещения должны соответствовать действующим санитарным и противопожарным нормам.

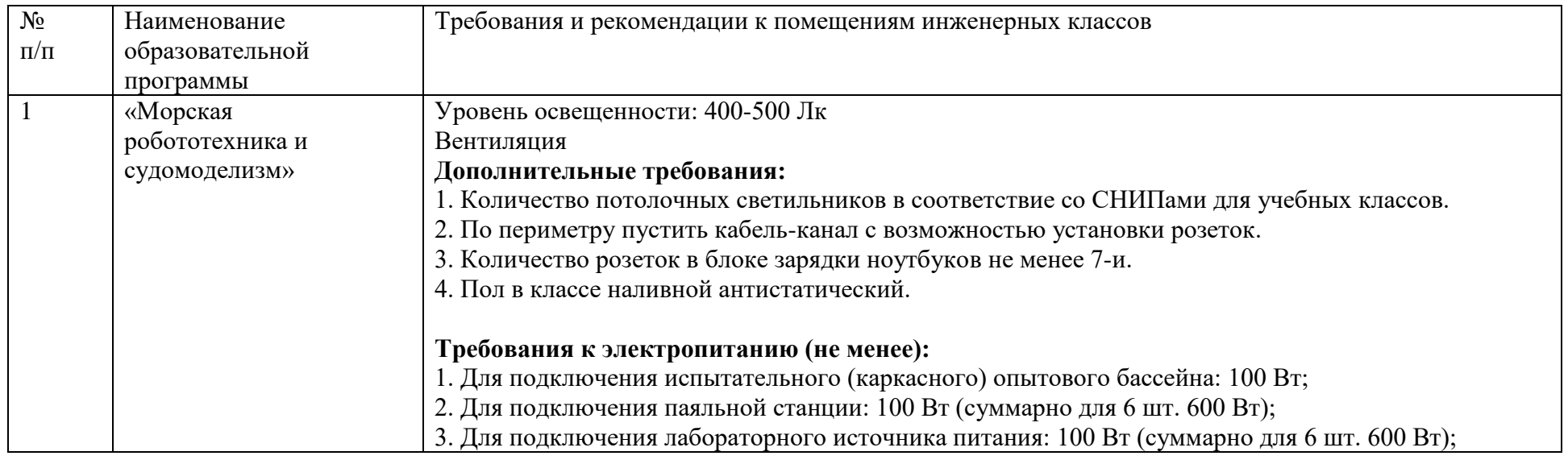

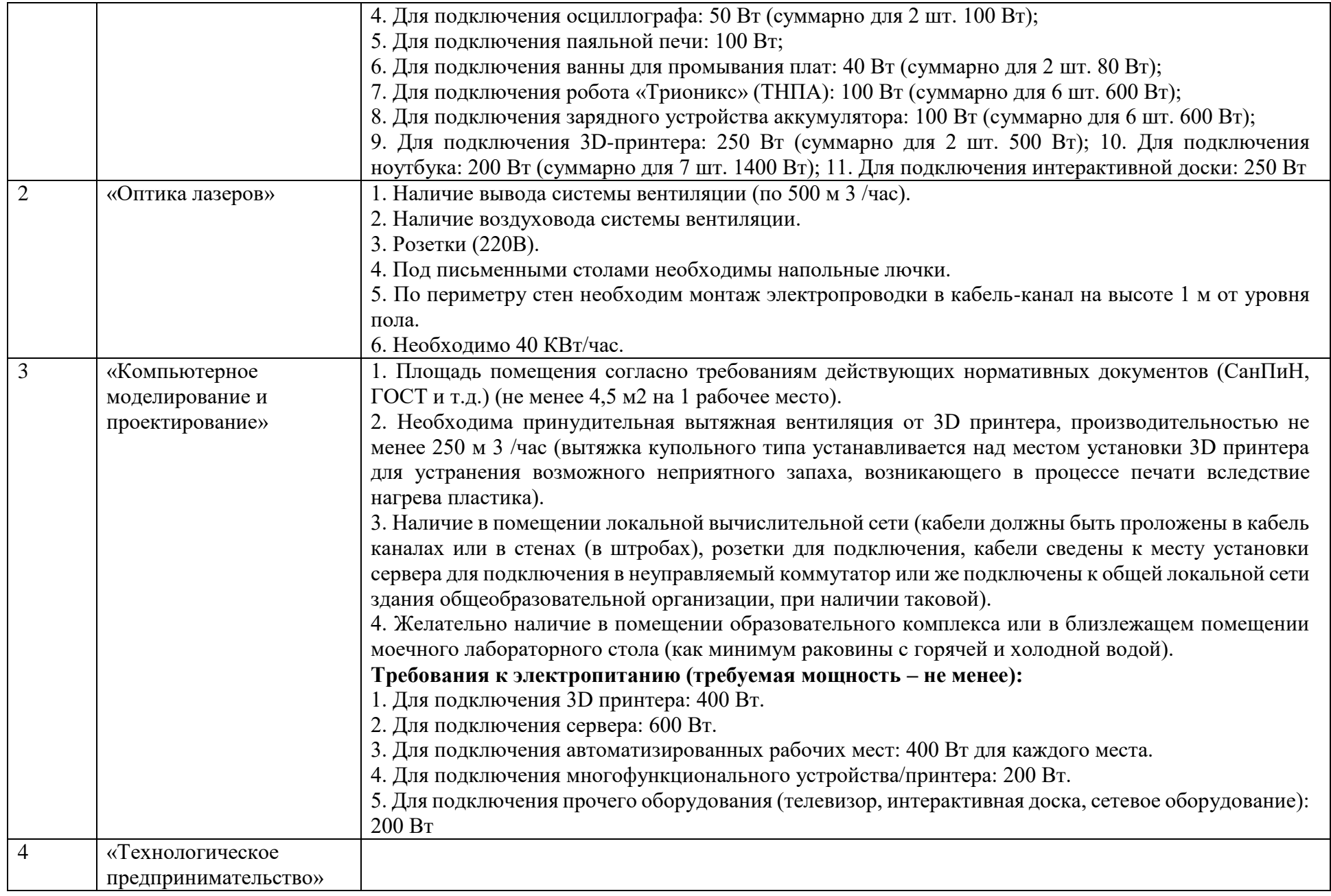

# **9.3. Требования и рекомендации к оборудованию\***

\* в случае изменения учебных программ, требования к оборудованию будут изменены

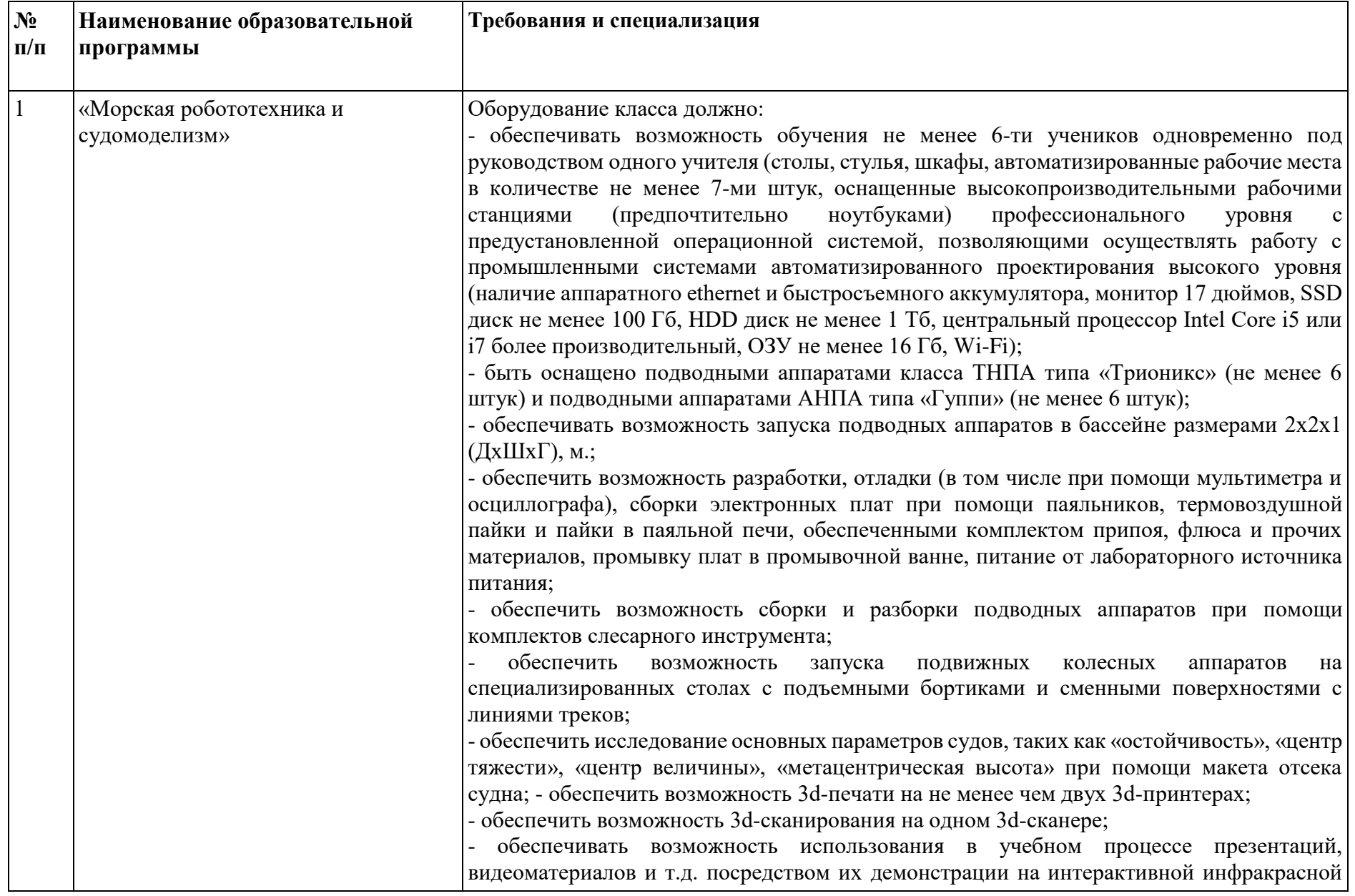

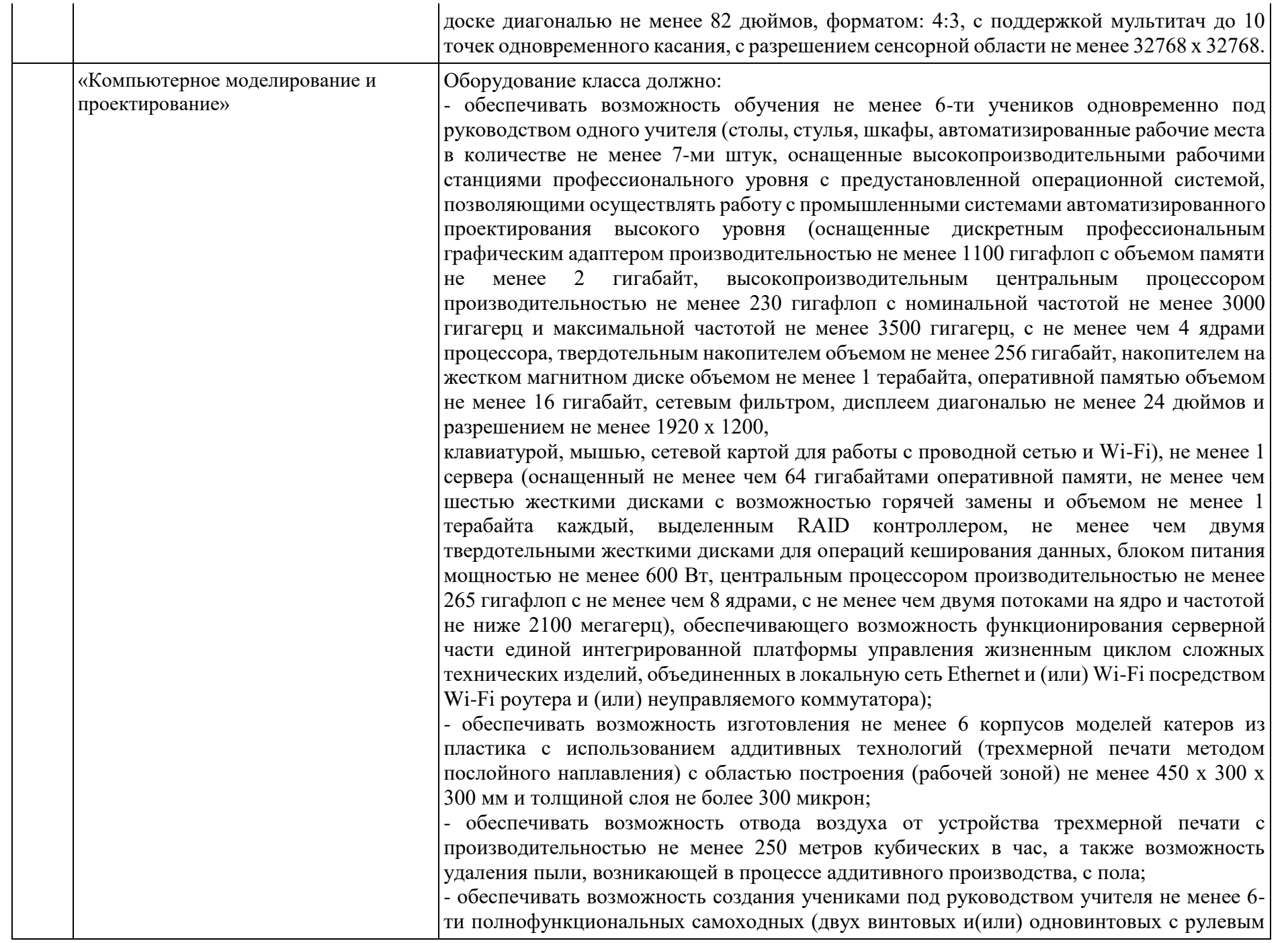

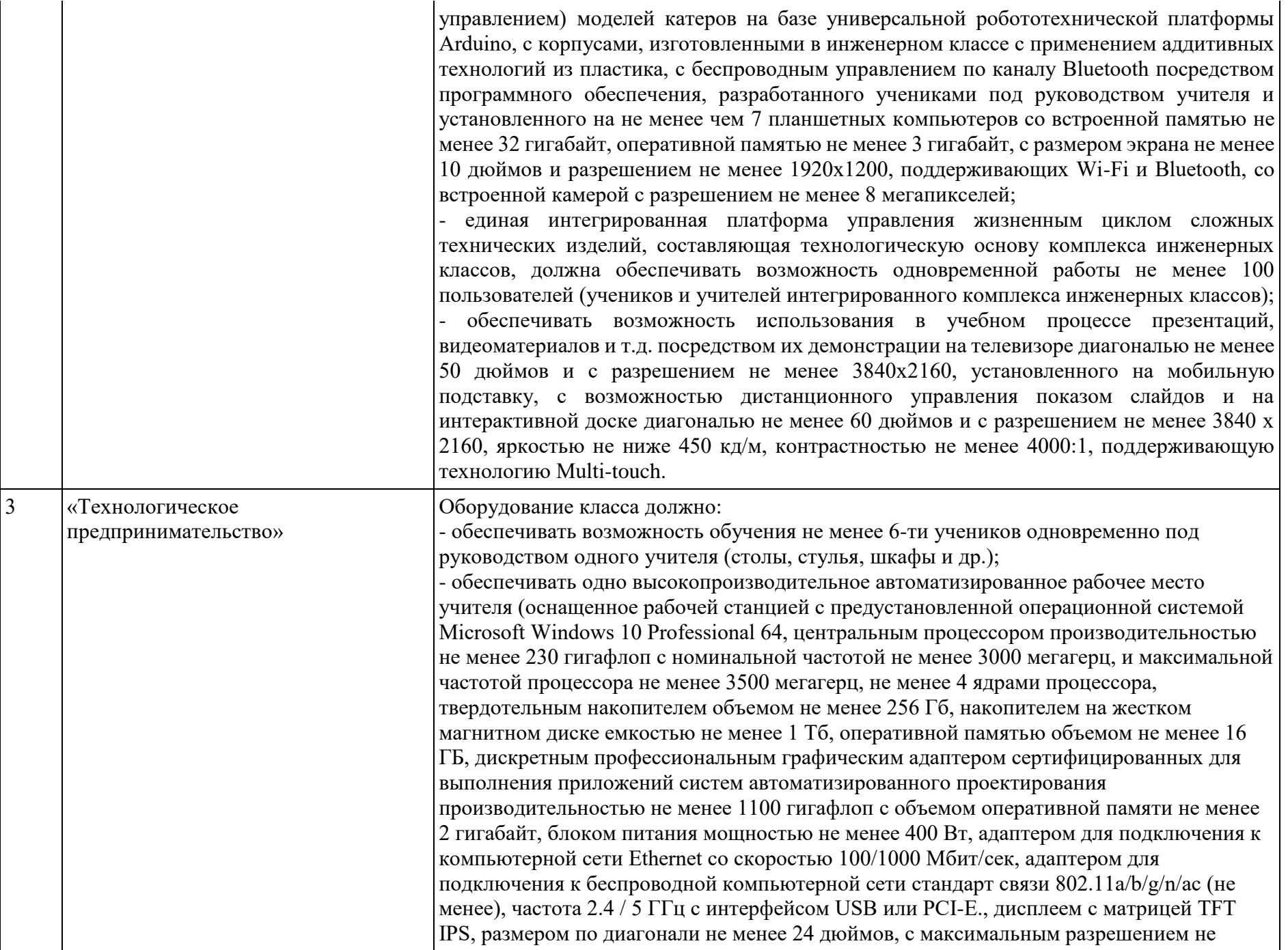

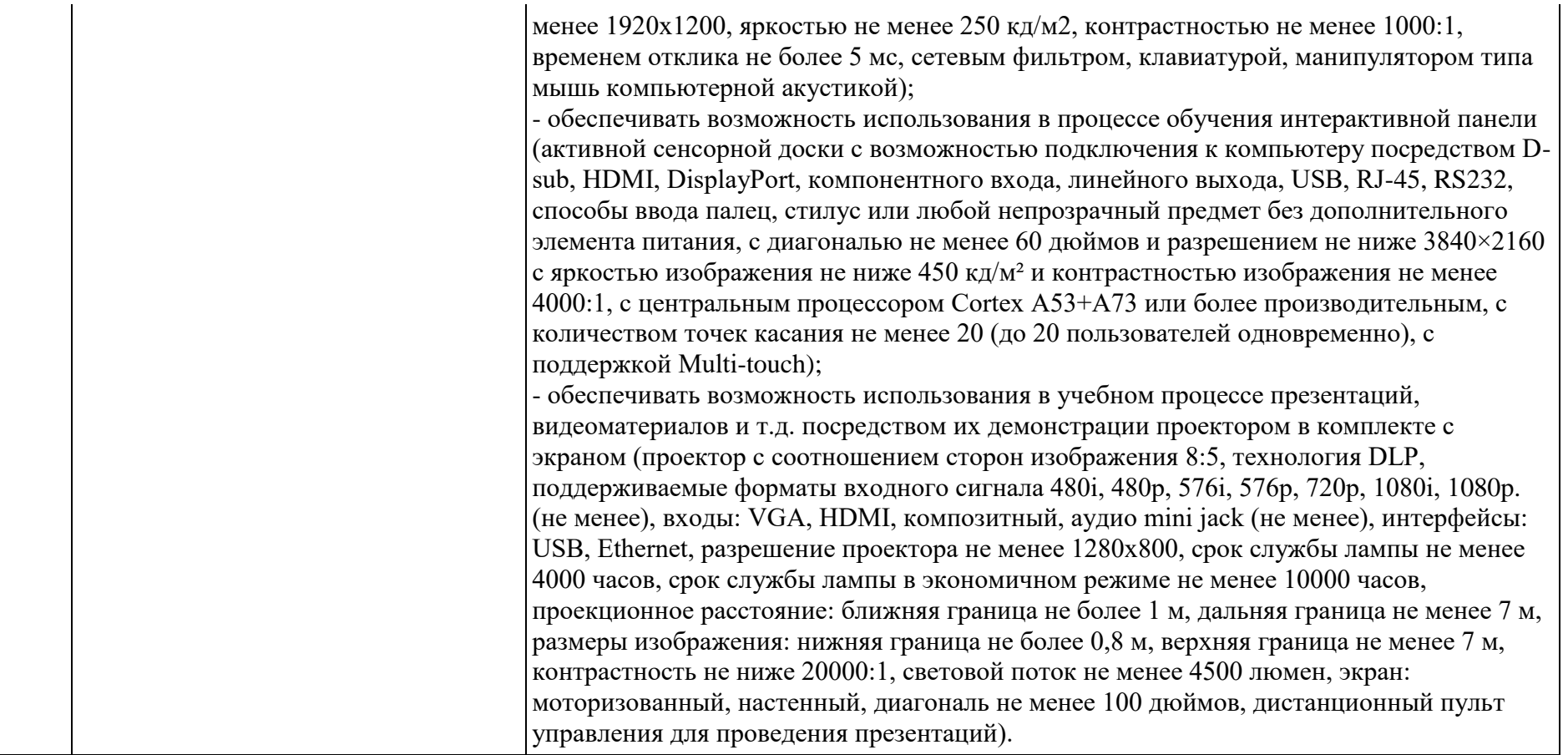

# **9.4. Требования и рекомендации к мебели**

# **9.4.1. Образовательная программа «Морская робототехника и судомоделизм»**

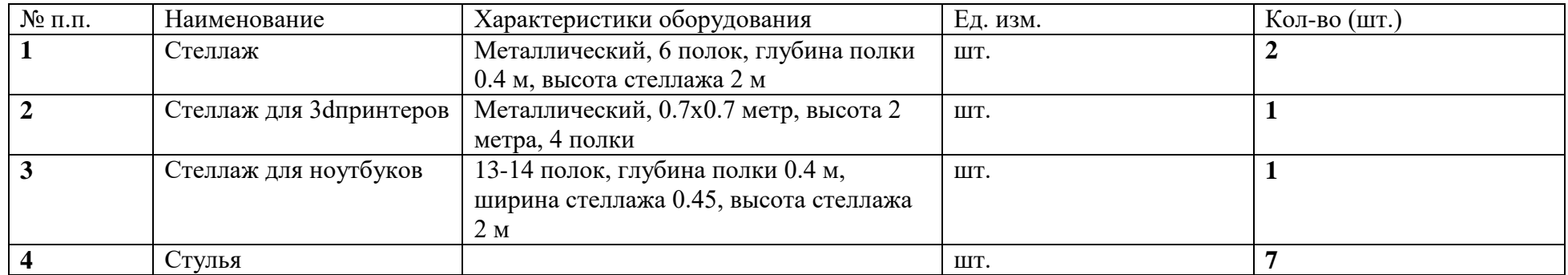

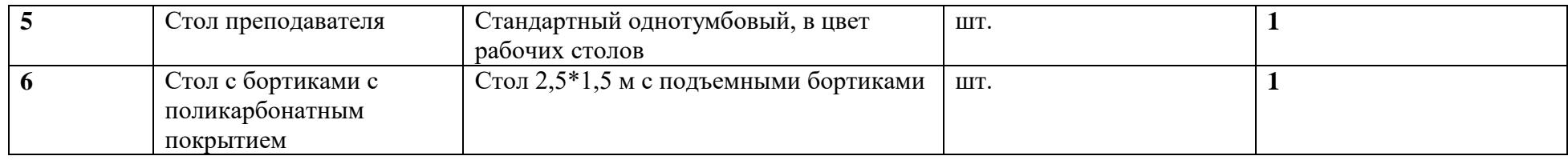

# **9.4.2. Образовательная программа «Компьютерное моделирование и проектирование»**

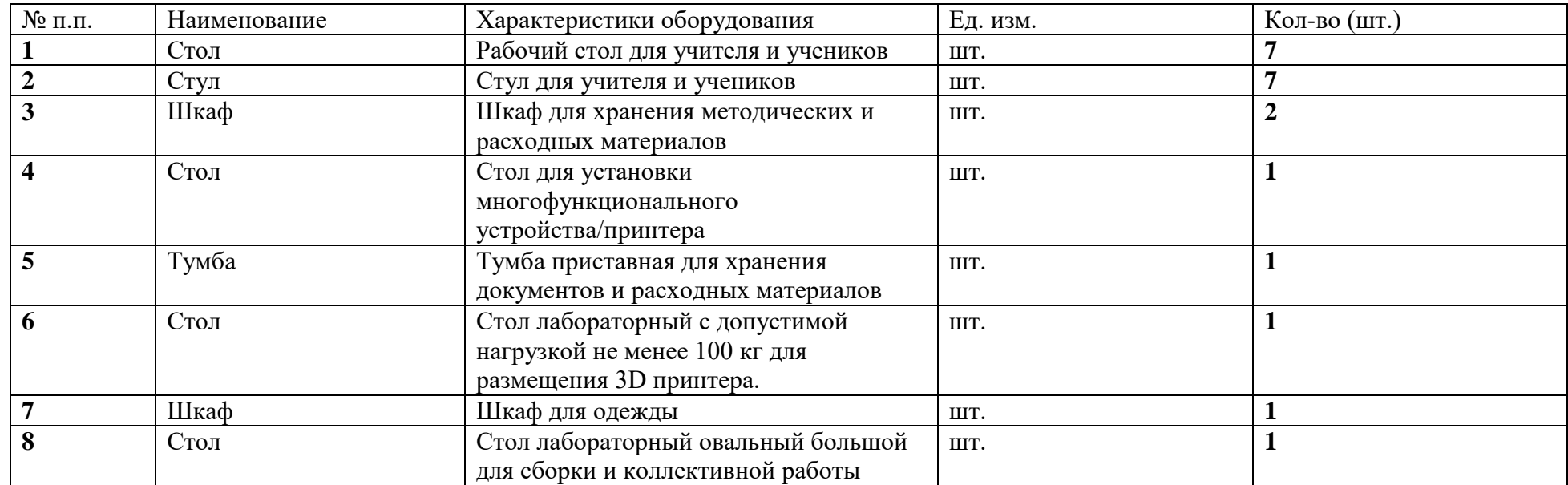

# **9.4.3. Образовательная программа «Технологическое предпринимательство»**

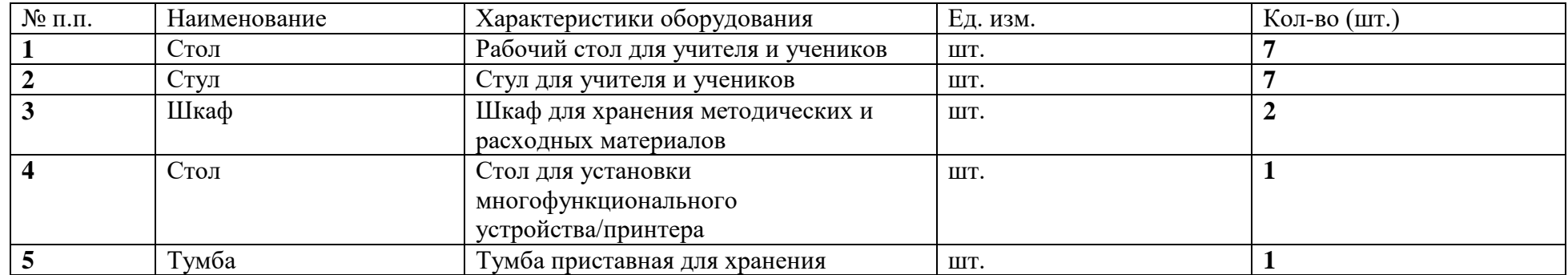

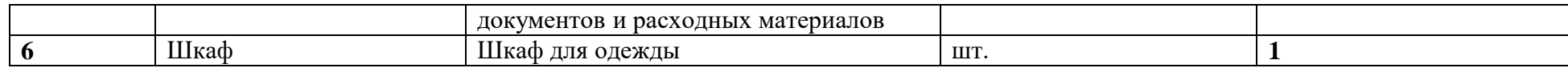

### **9.5 Характеристики расходных материалов Описание характеристик расходных материалов, которые будут использоваться для проведения занятий инженерного класса.**

Комплект ручного инструмента для финишной обработки деталей, крепежных элементов (метизов) для скрепления деталей моделей, материалов для окраски моделей.

Комплект материалов для трехмерной печати. Пластик для печати, экструдер, смазочное масло, клей (соответствующий марке пластика для печати).

## **10. Требования техники безопасности и охраны труда при организации работы в инженерном классе**

### **Инструкция по охране труда учителя при проведении занятий в инженерном классе на лазерном оборудовании**

# 1. Общие требования

1.1. К работе с лазерным оборудованием допускаются лица, достигшие 18 лет, не имеющие медицинских противопоказаний, прошедшие курс специального обучения в соответствии с ГОСТ 12.0.004, обучение в установленном порядке работе с конкретным лазерным оборудованием и аттестацию на группу по охране труда при работе на электроустановках с соответствующим напряжением.

1.2. При проведении занятий на лазерном оборудовании, обучающиеся обязаны:

1.2.1. Соблюдать Правила внутреннего трудового распорядка;

1.2.2. Соблюдать требования настоящей инструкции, инструкции о мерах пожарной безопасности, инструкции по электробезопасности;

1.2.3. Соблюдать правила личной гигиены, перед приемом пищи необходимо мыть руки с мылом;

1.2.4. Уметь оказывать первую помощь пострадавшему, знать местонахождение аптечки, а также уметь пользоваться средствами пожаротушения и знать место их нахождения;

1.2.5. Поддерживать порядок на рабочем месте;

1.2.6. Не допускать присутствия на рабочем месте посторонних лиц;

1.2.7. Не допускать работы с отражающими металлами, а также материалами, чувствительными к высокой температуре и выделяющими токсичные вещества (например, ПВХ, тефлон, АБС-смолы, полихлоропрен);

1.2.8. Не хранить легковоспламеняющиеся вещества (спиртосодержащие, бензин) вблизи оборудования;

1.2.9. Обеспечить наличие огнетушителя СО2. Не использовать порошковые огнетушители, т.к. они могут повредить деталям лазера.

1.2.10. В процессе работы на работника могут воздействовать следующие опасные и вредные производственные факторы:

- прямой луч лазера;

- отраженный луч лазера;
- невидимый лазерный пучок, выпускаемый лазерной трубкой;

- токоведущие провода с нарушенной изоляцией.

1.2.11. Работник должен быть обеспечен средствами индивидуальной защиты в соответствии с действующими Нормами выдачи специальной одежды, специальной обуви и других средств индивидуальной защиты (СИЗ).

1.2.12. Выдаваемые специальная одежда, специальная обувь и другие СИЗ должны соответствовать характеру и условиям работы, обеспечивать безопасность труда, иметь сертификат соответствия.

1.2.13. Средства индивидуальной защиты, на которые не имеется технической документации, а также с истекшим сроком годности к применению не допускаются.

1.2.14. Использовать спецодежду и другие СИЗ для других, нежели основная работа, целей запрещается.

1.2.15. Работник обязан немедленно извещать руководителя о любой ситуации, угрожающей жизни и здоровью людей, о каждом несчастном случае, об ухудшении своего здоровья;

1.2.16. За невыполнение требований безопасности, изложенных в настоящей инструкции, в зависимости от характера допущенных нарушений и их последствий, работник несет дисциплинарную, материальную или уголовную ответственность согласно действующему законодательству Российской Федерации.

1.2.17. Работа на лазерном оборудовании сопряжена с высокими температурами, в нем задействованы перемещающиеся и вращающиеся механизмы, поэтому не допускается самостоятельное использование устройства несовершеннолетними.

1.2.18. Лазерное оборудование должен стоять на ровной устойчивой поверхности, вдали от легковоспламеняющихся веществ, открытого огня, источников воды, увлажнителей и т.п.

1.2.19. Не хранить и не эксплуатировать лазерное оборудование в пыльной, грязной, физически и химически агрессивных средах.

1.2.20. Не подвергать воздействию сильных магнитных и электрических полей.

1.2.21. Не приближаться к 3D принтерам с длинными полами одежды, длинными распущенными волосами, наушниками и другими свободно свисающими предметами во избежание их попадания в движущиеся и вращающиеся элементы принтеры.

1.2.22. При повреждении лазерного оборудования его необходимо доставить для осмотра в авторизованный сервисный центр.

# 2. Требования безопасности перед началом работы

2.1. Проветрить помещение за 15-20 минут до работы.

2.2. Надеть специальную одежду, застегнуть на все пуговицы, привести ее в порядок так, чтобы не было свисающих концов, волосы убрать под головной убор. Специальная одежда должна быть соответствующих размеров и не стеснять движений.

2.3. Не закалывать одежду булавками, иголками, не держать в карманах одежды острые, бьющиеся предметы.

2.4. Надеть защитные очки.

2.5. Использовать лазерное оборудование только в стандартных сетях переменного тока 220В с розетками с заземлением. Если используется удлинитель, необходимо убедиться, что его розетка двухполюсная 10А с заземляющим проводом.

2.6 Подключать лазерное оборудование к сети через сетевой фильтр с функцией стабилизации напряжения или блок беспроводного питания.

# 3. Требования безопасности во время работы

3.1. Подключить лазерное оборудование к электросети и проверить его нормальную работу.

3.2. Не подключать лазерное оборудование к сети мокрыми и влажными руками.

3.3. Следить за исправной работой лазерного оборудования, целостностью изоляции подводящего электрокабеля.

3.4. Не наклоняться над работающим оборудованием.

3.5. Запрещается ставить на поверхность и внутрь оборудования любые посторонние предметы.

3.6. Не оставлять включенные в электросеть и работающие устройства без присмотра.

3.7. Не прикасайтесь к принтеру во время печати, а также при нагретом экструдере и печатающей платформе во избежание ожогов и повреждения кожи.

3.8. При включенном питании запрещается извлекать кабель питания из устройства или розетки. Предварительно отключите питание переключателем на панели устройства.

3.9. Во время работы не касайтесь вентиляторов во избежание физических травм и повреждений механизмов устройства.

3.10. Не поручать свою работу необученным и посторонним лицам.

3.11. Избегать попадания рук и других частей тела в зону рабочей поверхности лазера во избежание ожогов.

3.12. Работать только в защитных очках, так как попадание лазерного луча может разрушить роговицу глаза.

3.13. При работе не смотреть на луч лазера.

3.14. Работу с материалами, выделяющими едкие вещества (акрил, пластик и т.д.) производить с закрытой крышкой и использовать средства защиты дыхательных путей во избежание отравления.

3.15. Во время работы обеспечить вентиляцию помещения.

3.16. Не оставлять работающее оборудование без присмотра.

3.17. В случае обнаружения неисправности отключить оборудование и поставить в известность специалистов. Не допускать самостоятельного ремонта оборудования.

3.18. Отключать электропитание во время грозы или если оборудование долгое время не используется.

3.19. Во время работы быть внимательным, осторожным и не отвлекаться на посторонние разговоры.

3.20. В случае плохого самочувствия прекратить работу, поставить в известность руководство и обратиться к врачу.

#### 4. Требования безопасности в аварийных ситуациях

4.1. При возникновении аварийных ситуаций (посторонний шум, запах дыма, электрические разряды) или во время аварии необходимо:

- немедленно отключить лазерное оборудование нажатием аварийной кнопки «Стоп», вывесить табличку о его неисправности и не включать до устранения неисправности;

- сообщить о случившемся руководителю.

4.2. При возникновении пожара приступить к тушению очага возгорания имеющимися средствами пожаротушения, доложить руководству, при необходимости вызвать пожарную бригаду по телефону 101 или 112.

4.3. При несчастном случае:

- принять меры по извлечению пострадавшего из опасной зоны, убедившись в собственной безопасности;

- оказать пострадавшему первую помощь, при необходимости вызвать бригаду скорой помощи по телефону 103 или 112, либо принять меры для транспортировки пострадавшего в ближайшее лечебное учреждение;

- сохранить обстановку, при которой произошел несчастный случай, если это не угрожает жизни и здоровью окружающих и не нарушает технологического процесса, для проведения расследования причин возникновения несчастного случая, или зафиксировать на фото или видео.

4.4. В случае ухудшения самочувствия, появления рези в глазах, резком ухудшении видимости – невозможности сфокусировать взгляд или навести его на резкость, появлении боли в пальцах и кистях рук, усилении сердцебиения немедленно покинуть рабочее место, сообщить о произошедшем непосредственному руководителю и обратиться в медицинское учреждение.

### 5. Требования безопасности по окончании работы

5.1. Отключить лазерное оборудования от электропитания.

5.2. Очистить рабочую поверхность и направляющую от частиц материалов.

5.3. Тщательно проветрить помещение.

5.4. Вымыть руки и лицо теплой водой с мылом.

5.5. Обо всех обнаруженных во время работы недостатках сообщить руководителю.

5.6. При появлении неисправности в работе оборудования, искрении, запаха гари, нарушении изоляции проводов прекратить работу, выключить питание и сообщить об аварийной ситуации администрации ОУ.

5.7. В случае короткого замыкания и загорания оборудования, немедленно отключить питание и принять меры к тушению очага возгорания при помощи огнетушителя, сообщить о пожаре в ближайшую пожарную часть и администрации ОУ.

5.8. При поражении электрическим током немедленно освободить пострадавшего от действия тока путем отключения электропитания, оказать ему первую доврачебную помощь, сообщить о несчастном случае администрации ОУ при необходимости отправить пострадавшего в ближайшее лечебное учреждение.

#### **Инструкция по технике безопасности для учащихся инженерного класса при проведении занятий по робототехнике**

# 1. Общие требования

1.1. Инженерный класс является специально оборудованным кабинетом повышенной опасности, в котором действуют особые правила техники безопасности, поэтому к работе в нем допускаются обучающиеся, не имеющие противопоказаний по состоянию здоровья, прошедшие инструктаж по технике безопасности, который проводится не реже одного раза в полугодие.

1.2. При проведении занятий по робототехнике, обучающиеся обязаны:

1.2.1.Соблюдать дисциплину и порядок, правила техники безопасности и чистоту;

1.2.2. Занимать рабочие места согласно указаниям преподавателя и не менять их самовольно;

1.2.3. Заниматься только тем видом деятельности, которую определил преподаватель;

1.2.4. Немедленно сообщать преподавателю о любых замеченных неисправностях оборудования или неверной работе программного обеспечения;

1.2.5. Немедленно сообщать преподавателю о любом случае травматизма в кабинете, особенно от электрического тока.

2. Требования безопасности перед началом работы

2.1. Разрешается работать только на том компьютере, который выделен на занятие;

2.2. Перед началом работы обучающийся обязан осмотреть рабочее место и свой компьютер на предмет отсутствия видимых повреждений оборудования;

2.3. Обучающимся запрещается находиться в кабинете без присутствия преподавателя;

2.4. Запрещено, входить в кабинет в верхней одежде, головных уборах, с громоздкими предметами и едой;

2.5. Запрещено входить в кабинет робототехники в грязной обуви без бахил или без сменной обуви;

2.6. Запрещается шуметь, громко разговаривать и отвлекать других обучающихся;

2.7. Запрещено бегать и прыгать, самовольно передвигаться по кабинету;

2.8. Запрещается выключать или включать оборудование без разрешения преподавателя.

3. Требования безопасности во время работы:

3.1. Во время работы за компьютером нужно сидеть прямо напротив экрана, чтобы верхняя часть экрана находилась на уровне глаз на расстоянии 45-60 см;

3.2. Во время работы держать инструмент так, как указано в инструкции или как показал педагог;

3.3. При обнаружении ломаной или треснувшей детали отдать ее педагогу;

3.4. Ни в коем случае не брать детали в рот (нос, ухо), раскидывать на рабочем столе;

3.5. Не разрешается терять, бросать, брать домой детали конструктора;

3.6. Конструктор открывать правильно, придерживая крышку;

3.7. Раскладывать оборудование в указанном порядке;

3.8. Не разговаривать во время работы, выполнять работу внимательно, не отвлекаться;

3.9. Детали держать в специальном контейнере.

3.10. Хранить инструменты навалом;

3.11. При работе в группах распределяются обязанности: координатор, сборщики, писарь и др., чтобы каждый отвечал за свой этап работы;

3.12. При работе с компьютером надо быть очень осторожными, чтобы не повредить монитор, при подключении конструкции, соблюдать порядок подключения;

3.13. После окончания сборки, проверки на компьютере, конструкция разбирается, детали укладываются в коробку, компьютер выключается и сдается педагогу.

3.14. С техникой обращаться бережно: не стучать по мониторам, не стучать мышкой о стол, не стучать по клавишам клавиатуры;

3.15. При возникновении неполадок: появлении изменений в функционировании аппаратуры, самопроизвольного ее отключения необходимо немедленно прекратить работу и сообщить об этом преподавателю;

3.16. Не пытаться исправить неполадки в оборудовании самостоятельно;

3.17. Выполнять за компьютером только те действия, которые говорит преподаватель;

3.18. Контролировать расстояние до экрана и правильную осанку;

3.19. Не допускать работы на максимальной яркости экрана дисплея.

# **Инструкция по оказанию первой помощи при несчастных случаях при работе в инженерном классе**

Настоящая инструкция разработана на основании законодательства РФ, нормативно-методических материалов Министерства здравоохранения РФ.

Принципы оказания первой помощи

- 1. Не навреди.
- 2. Сохрани свою жизнь.
- 3. Мысли мгновенно и на пять шагов вперед
- 4. Постоянно учись и нарабатывай практические навыки.

# Обучение приемам оказания первой помощи

- 1. Для всех поступающих на работу работников рабочих профессий организуется обучение приемам оказания первой помощи в течение первого месяна.
- 2. Эти же работники проходят периодическое, ежегодное обучение приемам оказания первой помощи пострадавшим.
- 3. Ознакомление всех обучающихся инженерных классов с инструкцией по оказанию первой помощи при несчастных случаях.

Перечень состояний, при которых оказывается первая помощь

- 1. Отсутствие сознания.
- 2. Остановка дыхания и кровообращения.
- 3. Наружные кровотечения.
- 4. Инородные тела в верхних дыхательных путях.
- 5. Травмы различных областей тела.
- 6. Ожоги.
- 7. Отморожения.
- 8. Отравления.

# Перечень мероприятий по оказанию первой помощи пострадавшим

- 1. Мероприятия по оценке обстановки.
- 1.1. Определение угрозы для собственной жизни.
- 1.2. Определение угрозы для жизни пострадавшего.
- 1.3. Устранение угрожающих факторов.
- 1.4. Прекращение действия угрожающих факторов на пострадавшего.
- 1.5. Оценка количества пострадавших.
- 1.6. Извлечение пострадавшего из труднодоступных мест.
- 1.7. Перемещение пострадавшего.
- 2. Вызов скорой помощи и других служб.
- 3. Определение наличия сознания у пострадавшего.
- 4. Мероприятия по восстановлению проходимости верхних дыхательных путей и определению признаков жизни.
- 4.1. Запрокидывание головы с подъемом подбородка.
- 4.2. Выдвижение нижней челюсти.
- 4.3. Определение наличия дыхания.
- 4.4. Определение наличия кровообращения, проверка пульса.
- 5. Мероприятия по проведению сердечно-легочной реанимации.
- 5.1. Давление руками на грудину пострадавшего.
- 5.2. Искусственное дыхание «Рот ко рту».
- 5.3. Искусственное дыхание «Рот к носу».
- 5.4. Искусственное дыхание с помощью устройств для искусственного дыхания.
- 6. Мероприятия по поддержанию проходимости дыхательных путей.
- 6.1. Придание устойчивого бокового положения.
- 6.2. Запрокидывание головы с подъемом подбородка.
- 6.3. Выдвижение нижней челюсти.
- 7. Мероприятия по обзорному осмотру пострадавшего и временной остановке наружного кровотечения.
- 7.1. Обзорный осмотр пострадавшего на наличие кровотечения.
- 7.2. Пальцевое прижатие артерии.
- 7.3. Наложение жгута.
- 7.4. Максимальное сгибание конечности в суставе.
- 7.5. Прямое давление на рану.
- 7.6. Наложение давящей повязки на рану.
- 8. Наложение повязок.
- 9. Проведение иммобилизации.
- 10. Фиксация шейного отдела позвоночника.
- 11. Прекращение воздействия опасных химических веществ.
- 12. Местное охлаждение при ожогах и других воздействиях высоких температур.
- 13. Термоизоляция при отморожениях.
- 14. Придание телу пострадавшего оптимального положения.
- 15. Контроль состояния пострадавшего.
- 16. Передача пострадавшего бригаде скорой медицинской помощи

На всех объектах должны быть в наличии аптечки для оказания первой помощи работникам. Аптечки должны быть укомплектованы согласно Приказа Минздрава №1331н от 15.12.2020, работники должны уметь пользоваться аптечкой, а работодатель обязан организовать контроль за аптечками.

# **Методические рекомендации. «Оказание первой помощи»**

Сердечно-легочная реанимация у взрослых.

- 1. Отступите 3-4 см выше мечевидного отростка грудины.
- 2. Повернув голову на бок, освободите дыхательные пути.
- 3. Выполните 2 вдоха ч/з специальное устройство.
- 4. Внимание:
- вызовите экстренные службы по № 112 до оказания помощи;
- освободите грудную клетку от одежды;
- чередуйте 30 компрессий и 2 вдоха;
- перед проведением вдохов зажмите нос пострадавшего и разогните голову.
- сжимайте грудную клетку на 4-5 см.;
- контролируйте пульс и дыхание;
- продолжайте реанимацию до прибытия медиков.

Способ остановки артериального кровотечения.

- 1. Артериальное кровотечение сопровождается пульсирующим излитием крови.
- 2. Прижмите через салфетку пальцами место кровотечения.
- 3. Затяните жгут выше места кровотечения на конечностях до прекращения кровотечения.
- 4. Наложите стерильную повязку на рану.

# Внимание:

- накладывайте жгут только при артериальном кровотечении;
- накладывайте жгут выше раны на 8-10см.;
- подложите под жгут марлевую салфетку или ткань;
- отметьте время наложения жгута;
- время пребывания жгута на конечности не более 1 часа;
- при неправильном наложении жгута кровотечение продолжается, а конечность синеет;

Способ остановки венозного кровотечения.

- 1. При венозном кровотечение кровь стекает с краев раны.
- 2. Закройте рану стерильными салфетками и туго забинтуйте.

# Внимание:

- не накладывайте жгут при венозном кровотечении;
- не промывайте рану водой или другими растворами;
- придайте конечности возвышенное положение и приложите холод к ране.

# Иммобилизация переломов.

Для проведения иммобилизации примените подручные средства (картон, журнал, ветки деревьев, спортивный инвентарь, пластиковая бутылка, валик из одежды), возможна фиксация поврежденной конечности к туловищу или к здоровой конечности. Внимание:

- при иммобилизации переломов конечностей фиксируйте смежные суставы;
- не производите грубых и резких движений поврежденной конечностью;
- при иммобилизации шеи добейтесь неподвижности головы пострадавшего.

# Первая помощь при ожогах.

1. При ожогах без нарушения целостности ожоговых пузырей – охладить прохладной водой и наложить стерильную повязку.

2. При ожогах с нарушением целостности пузырей – наложить стерильную повязку.

Внимание:

- не обрабатывайте ожоги маслом, кремом, жиром.
- не растирайте ожоговые поверхности снегом, не прикладывайте лед;
- не пытайтесь удалить пригоревшую одежду.

Правила обесточивания пострадавшего.

1. Надеть диэлектрические перчатки, резиновые боты.

2. Взять изолирующую штангу и сбросить провод с пострадавшего, оттащить его за одежду на расстояние не менее 8 метров от провода. Внимание:

- нельзя приступать к оказанию помощи, не освободив пострадавшего от действия электрического тока;

- нельзя отрывать подошвы от поверхности земли, делать широкие шаги, бежать (передвигайтесь гусиным шагом).

Инструкция по оказанию первой помощи с применением Аптечки для оказания первой помощи работникам (Министерство здравоохранения РФ, 24 августа 2021 г.)

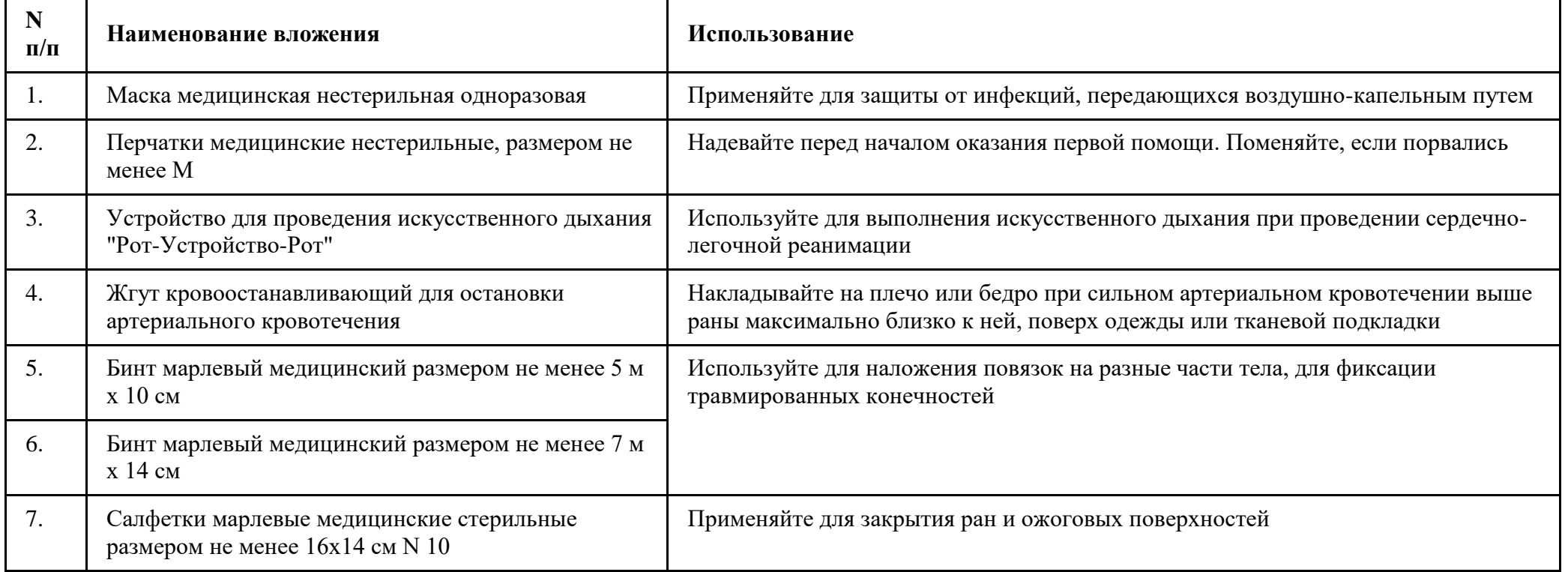

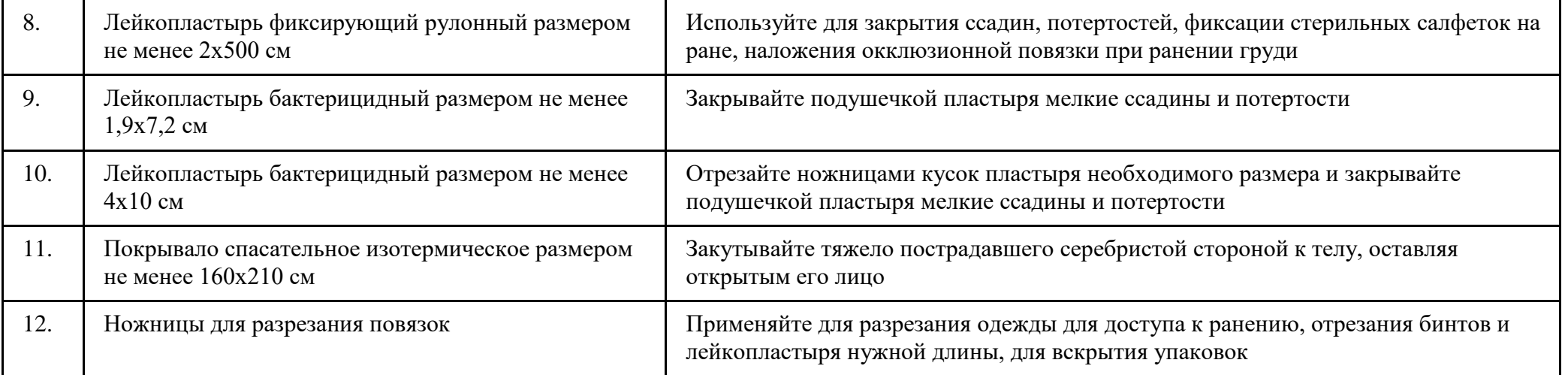

После использования аптечки обязательно утилизируйте и восполните ее израсходованные компоненты.

#### **Общая последовательность действий на месте происшествия (универсальный алгоритм оказания первой помощи)**

Если Вы стали участником или очевидцем происшествия, выполните следующие действия:

1. Проведите оценку обстановки и обеспечьте безопасные условия для оказания первой помощи.

2. Определите наличие сознания у пострадавшего. При наличии сознания – перейдите к п. 7 Алгоритма.

3. Восстановите проходимость дыхательных путей пострадавшего и определите признаки жизни (определите наличие нормального дыхания с помощью слуха, зрения и осязания). При наличии дыхания переходите к п. 6 Алгоритма.

4. Вызовите скорую медицинскую помощь, другие специальные службы. (по тел. 112, 103, 03, или региональным номерам), привлекая помощника или используя громкую связь на телефоне.

5. Начните проведение сердечно-легочной реанимации путем чередования давления руками на грудину пострадавшего и искусственного дыхания "Рот ко рту", "Рот к носу", с использованием устройства для искусственного дыхания. При появлении признаков жизни переходите к п. 6 Алгоритма.

6. При появлении (или наличии) признаков жизни придайте пострадавшему устойчивое боковое положение для поддержания проходимости дыхательных путей.

7. Проведите обзорный осмотр пострадавшего для обнаружения наружного кровотечения и остановите его (выполните прямое давление на рану, наложите давящую повязку). При невозможности или неэффективности этих действий осуществите пальцевое прижатие артерии и наложите кровоостанавливающий жгут; или выполните максимальное сгибание конечности в суставе.

8. Проведите подробный осмотр пострадавшего для выявления признаков травм и других состояний, угрожающих его жизни и здоровью, окажите первую помощи в случае выявления указанных состояний:

9. Придайте пострадавшему оптимальное положение тела (для обеспечения ему комфорта и уменьшения степени его страданий).

10. Постоянно контролируйте состояние пострадавшего (наличие сознания, дыхания и кровообращения) и оказывайте психологическую поддержку.

11. Передайте пострадавшего бригаде скорой медицинской помощи, другим специальным службам, сотрудники которых обязаны оказывать первую помощь, сообщив им необходимую информацию.

### **11. Ключевые показатели эффективности деятельности инженерных классов в ГБОУ КО КШИ «АПКМК»**

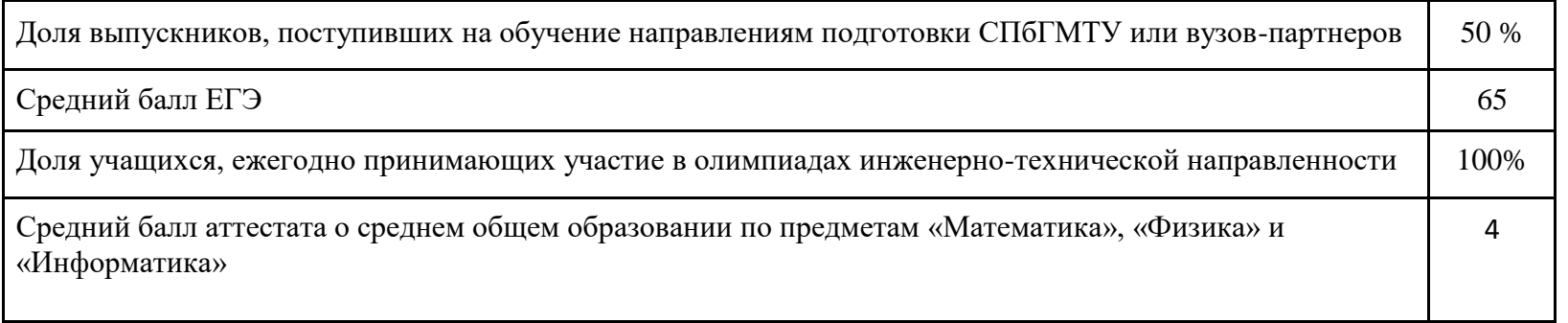

#### **Приложения**

**1.** Инструкция по технике безопасности для учащихся инженерного класса при проведении занятий по робототехнике

1. Общие требования

1.1. Инженерный класс является специально оборудованным кабинетом повышенной опасности, в котором действуют особые правила техники безопасности, поэтому к работе в нем допускаются обучающиеся, не имеющие противопоказаний по состоянию здоровья, прошедшие инструктаж по технике безопасности, который проводится не реже одного раза в полугодие.

1.2. При проведении занятий по робототехнике, обучающиеся обязаны:

1.2.1.Соблюдать дисциплину и порядок, правила техники безопасности и чистоту;

1.2.2. Занимать рабочие места согласно указаниям преподавателя и не менять их самовольно;

1.2.3. Заниматься только тем видом деятельности, которую определил преподаватель;

1.2.4. Немедленно сообщать преподавателю о любых замеченных неисправностях оборудования или неверной работе программного обеспечения;

1.2.5. Немедленно сообщать преподавателю о любом случае травматизма в кабинете, особенно от электрического тока.

2. Требования безопасности перед началом работы 2.1. Разрешается работать только на том компьютере, который выделен на занятие;

2.2. Перед началом работы обучающийся обязан осмотреть рабочее место и свой компьютер на предмет отсутствия видимых повреждений оборудования;

2.3. Обучающимся запрещается находиться в кабинете без присутствия преподавателя;

2.4. Запрещено, входить в кабинет в верхней одежде, головных уборах, с громоздкими предметами и едой;

2.5. Запрещено входить в кабинет робототехники в грязной обуви без бахил или без сменной обуви;

2.6. Запрещается шуметь, громко разговаривать и отвлекать других обучающихся;

2.7. Запрещено бегать и прыгать, самовольно передвигаться по кабинету;

2.8. Запрещается выключать или включать оборудование без разрешения преподавателя.

3. Требования безопасности во время работы:

3.1. Во время работы за компьютером нужно сидеть прямо напротив экрана, чтобы верхняя часть экрана находилась на уровне глаз на расстоянии 45-60 см;

3.2. Во время работы держать инструмент так, как указано в инструкции или как показал педагог;

3.3. При обнаружении ломаной или треснувшей детали отдать ее педагогу;

3.4. Ни в коем случае не брать детали в рот (нос, ухо), раскидывать на рабочем столе;

3.5. Не разрешается терять, бросать, брать домой детали конструктора;

3.6. Конструктор открывать правильно, придерживая крышку;

3.7. Раскладывать оборудование в указанном порядке;

3.8. Не разговаривать во время работы, выполнять работу внимательно, не отвлекаться;

3.9. Детали держать в специальном контейнере.

3.10. Хранить инструменты навалом;

3.11. При работе в группах распределяются обязанности: координатор, сборщики, писарь и др., чтобы каждый отвечал за свой этап работы;

3.12. При работе с компьютером надо быть очень осторожными, чтобы не повредить монитор, при подключении конструкции, соблюдать порядок подключения;

3.13. После окончания сборки, проверки на компьютере, конструкция разбирается, детали укладываются в коробку, компьютер выключается и сдается педагогу.

3.14. С техникой обращаться бережно: не стучать по мониторам, не стучать мышкой о стол, не стучать по клавишам клавиатуры;

3.15. При возникновении неполадок: появлении изменений в функционировании аппаратуры, самопроизвольного ее отключения необходимо немедленно прекратить работу и сообщить об этом преподавателю;

3.16. Не пытаться исправить неполадки в оборудовании самостоятельно;

3.17. Выполнять за компьютером только те действия, которые говорит преподаватель;

3.18. Контролировать расстояние до экрана и правильную осанку;

3.19. Не допускать работы на максимальной яркости экрана дисплея.

116 Приложение 8 Инструкция по оказанию первой помощи при несчастных случаях при работе в инженерном классе Настоящая инструкция разработана на основании законодательства РФ, нормативно методических материалов Министерства здравоохранения РФ. Принципы оказания первой помощи

1. Не навреди.

2. Сохрани свою жизнь.

- 3. Мысли мгновенно и на пять шагов вперед
- 4. Постоянно учись и нарабатывай практические навыки.
- Обучение приемам оказания первой помощи

1. Для всех поступающих на работу работников рабочих профессий организуется обучение приемам оказания первой помощи в течение первого месяца.

2. Эти же работники проходят периодическое, ежегодное обучение приемам оказания первой помощи пострадавшим.

3. Ознакомление всех обучающихся инженерных классов с инструкцией по оказанию первой помощи при несчастных случаях. Перечень состояний,

при которых оказывается первая помощь

1. Отсутствие сознания.

- 2. Остановка дыхания и кровообращения.
- 3. Наружные кровотечения.
- 4. Инородные тела в верхних дыхательных путях.
- 5. Травмы различных областей тела.
- 6. Ожоги.
- 7. Отморожения.
- 8. Отравления.

Перечень мероприятий по оказанию первой помощи пострадавшим

- 1. Мероприятия по оценке обстановки.
- 1.1. Определение угрозы для собственной жизни.
- 1.2. Определение угрозы для жизни пострадавшего.
- 1.3. Устранение угрожающих факторов.
- 1.4. Прекращение действия угрожающих факторов на пострадавшего

# **1.Перечень рабочих программ**

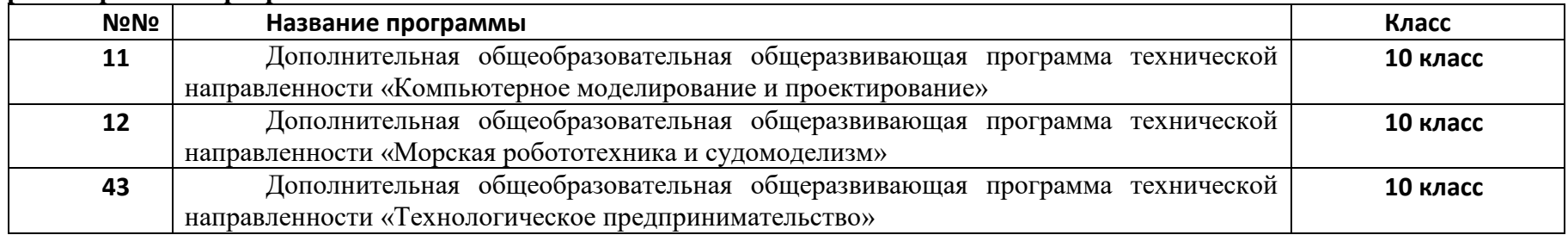

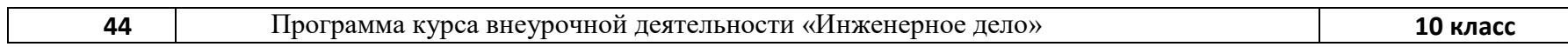